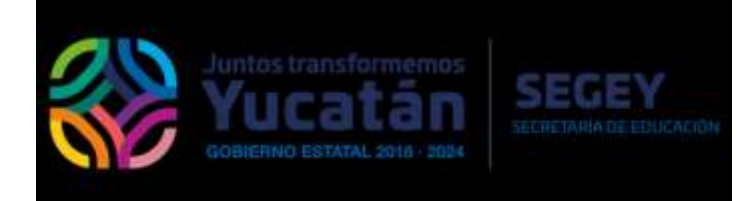

## DIRECCIÓN DE PLANEACIÓN C.P. DANIEL HUMBERTO HOYOS FIGUEROA, DIRECTOR

## MTRO. DANIEL AGUILAR FAISAL, JEFE DEL DEPARTAMENTO DE ESTADÍSTICA

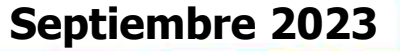

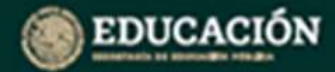

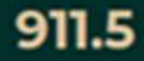

# **Guía de Procedimientos, llenado e Integración de la Estadística 911**

## **INICIO DE CURSOS 2023-2024**

## **Educación Secundaria**

**Septiembre 2023**

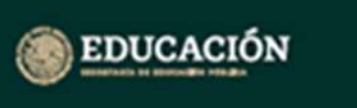

#### 911.5

3

## **Responsabilidad**

 El **Departamento de Estadística,** será responsable de realizar las acciones encaminadas al llenado de inicio de cursos, de acuerdo con los requerimientos y especificaciones señaladas por las instancias correspondientes a fin de coadyuvar en el levantamiento estadístico de la educación en el estado; los directores (as), de los centros escolares son los responsables del correcto llenado y oficializan toda la información.

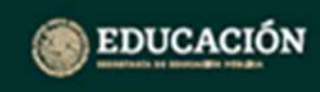

911.5

### Cuestionarios a considerar

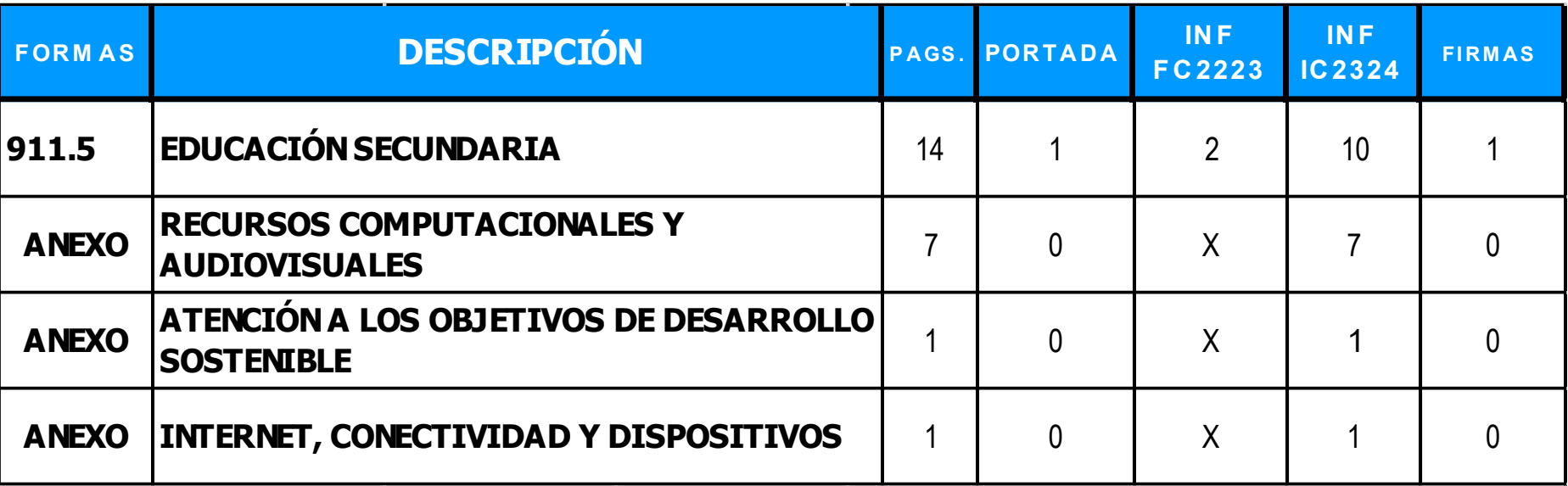

LOS CUESTIONARIOS PDF SERAN ENVIADOS A LA DIRECCION CORRESPONDIENTE Y DISPONIBLES EN LA PLATAFORMA SIGE

A EDUCACION SECUNDARIA \_ 911-5

A ANEXO RECURSOS COMPUTACIONALES Y AUDIOVISUALES

A ANEXO ATENCIÓN A LOS OBJETIVOS DE DESARROLLO SOSTENIBLE 4

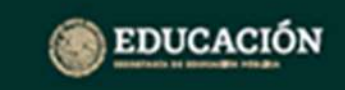

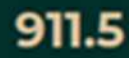

# Estadística 911

### ¿Qué es el Cuestionario 911?

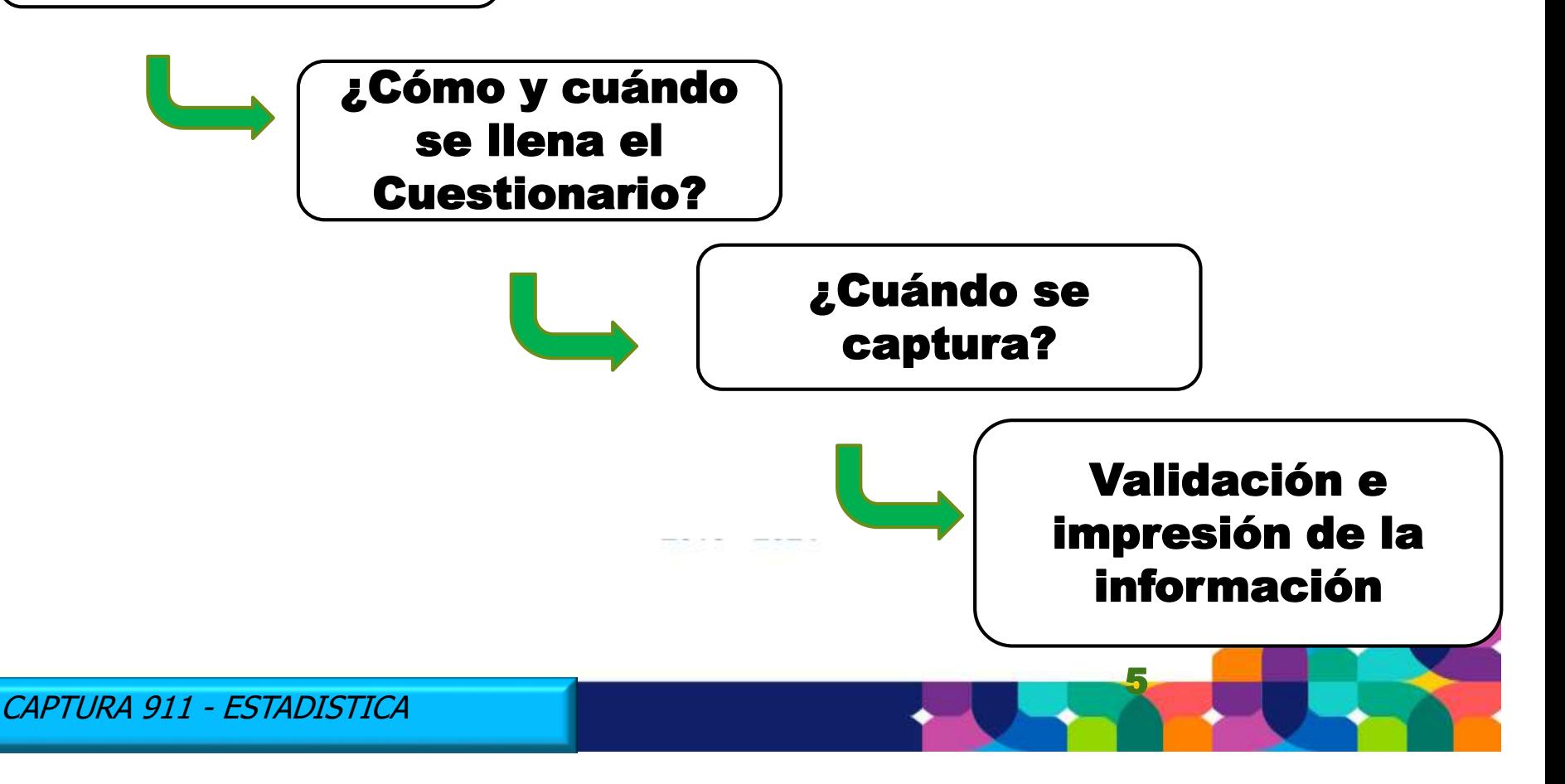

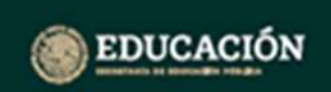

#### 911.5

6

# ¿Cuál es el propósito de esta Guía?

 **La presente Guía está dirigida a los Enlaces y Directores de nuevo ingreso de Educación Secundaria para que conozcan el proceso de la 911 y sus Cuestionarios de Estadísticos, así como identificar los principales elementos que conforman el Sistema de Estatal.**

# ¿Qué es el Cuestionario 911?

- **Es un formato elaborado por la SEP, que tiene la finalidad de recabar información estadística concreta, sobre elementos académicos y administrativos de cada centro educativo.**
- **Por tanto la Información requerida básicamente son los alumnos, el personal docente, administrativo, las escuelas, grupos, monitoreo y visitas a las escuelas.**

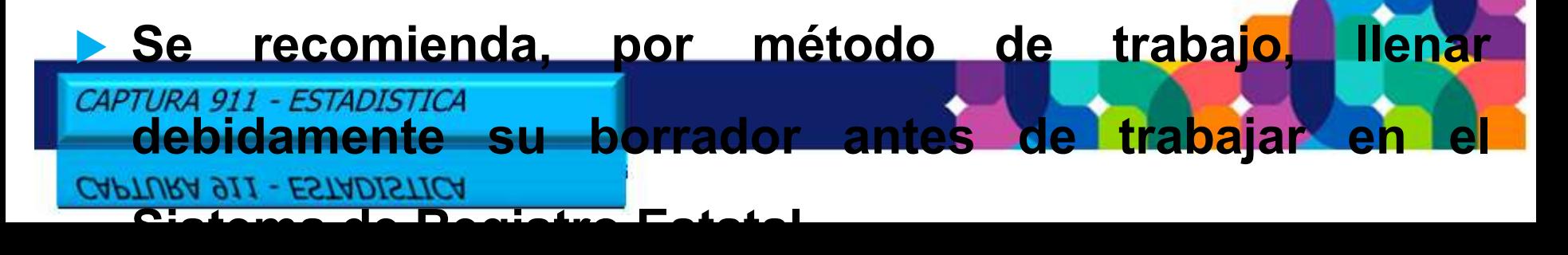

### Contenido Cuestionario Secundaria 911.3

**DATOS DE IDENTIFICACIÓN DEL CENTRO DE TRABAJO**

**I.-EXISTENCIA Y ALUMNOS PROMOVIDOS DE FIN DE CURSOS 2022-2023** 

**II.- MIGRACIÓN (ALUMNOS QUE PROVIENEN DE LA ENTIDAD O DE OTRAS, ASÍ COMO DE OTRO PAÍS)** 

**III.- ALUMNOS INSCRITOS A INICIO DE CURSOS 2023-2024, POR GRADO, GÉNERO, EDAD Y GRUPOS** 

 **ALUMNOS INDÍGENAS O HABLANTES DE LENGUA MATERNA**

 **NÚMERO DE ALUMNOS POR GRADO QUE PROCEDEN DE ESCUELAS PRIMARIAS GENERAL, INDIGENA O COMUNITARIA** 

**NOMBRE DE LA LENGUA MATERNA DE LOS ALUMNOS QUE PROCEDEN DE ESCUELAS PRIMARIAS INDIGENA O COMUNITARI** 

 **ALUMNOS POR GÉNERO QUE SON ATENDIDOS POR USAER** 

 **OMISIÓN DEL CONCEPTO DISCAPACIDAD SEVERA Y SOLO QUEDA CON TRASTORNO** 

 **APTITUDES SOBRESALIENTES U OTRAS CONDICIONES** 

 **CAPTURAR EL NÚMERO DE ALUMNOS EGRESADOS DEL 3ER. GRADO, CICLO 2022-2023, POR EDAD Y GÉNERO** 

 **CAPTURAR EL NÚMERO DE ALUMNOS REPROBADOS POR GRADO, CICLO 2022-2023, POR EDAD Y GÉNERO** 

 **CAPTURAR EL NÚMERO DE ALUMNOS REGULARIZADOS POR GRADO, CICLO 2022-2023, POR EDAD Y GÉNERO** 

 **CAPTURAR EL NUMERO DE ALUMNOS DE 2o. Y 3 er. GRADO INSCRITOS AL CICLO 2023-2024, POR GÉNERO** 

 **CAPTURAR POR GRADO INFORMACION DE TELESECUNDARIA: DIRECTIVO CON GRUPO Y DOCENTES** 

**IV.-PERSONAL POR FUNCIÓN, ESPECIAL (FÍSICA, ARTÍSTICA, TECNOLÓGICA E IDIOMAS)** 

 **Y PERSONAL ADMINISTRATIVO**

 **CANTIDAD DE HORAS IMPARTIDAS A LA SEMANA (FISICA, ARTÍSTICAS, TECNOLÓGICAS E IDIOMAS)** 

 **CANTIDAD DE PERSONAL POR TIEMPOS: COMPLETO, TRES CUARTOS, MEDIO TIEMPO Y POR HORAS.** 

**V.- AULAS. - CANTIDAD DE AULAS POR GRADO Y TURNO, ASÍ COMO ATENCIÓN A MÁS DE UN GRADO** 

#### **OMISIÓN DEL CONCEPTO DE LIBROS DE TEXTO**

**VI. - IDIOMAS. - LOS QUE IMPARTA LA ESCUELA** 

**ANEXO DE RECURSOS COMPUTACIONALES** 

**ANEXO DE ATENCIÓN A LOS OBJETIVOS DE DESARROLLO SOSTENIBLE**

¿Cómo se tiene acceso al Sistema de Registro Estatal?

## **▶ Se tiene acceso por medio de la siguiente liga: http://www.sigeyucatan.gob.mx**

- **Se debe capturar todo lo que pide dicho sistema. Por método de trabajo, es recomendable que el responsable del llenado lo haga a través de los cuestionarios que use como borrador, antes de capturara en el sistema.**
- **El complemento de la información de matrícula, por genero y edad , se toma de lo proporcionado a SICEEY en el modulo de control escolar.**

 **El Sistema de Captura Estatal, valida y guarda la información por secciones y no al final de la captura. Google Chrome; adicionalmente se puede tener acceso via celular.NOTA: Se recomienda trabajar su captura en computadora de escritorio y** 

## ¿Cuándo se captura?

 **Por instrucciones de Área Central, fue realizada la compactación del Fin con el Inicio del ciclo escolar. Por tal motivo la Estadística 911, es una actividad que se realiza al Inicio de cada Ciclo Escolar para todos los niveles educativos. En cuanto a la apertura del Sistema, este será conforme a lo**

**programado según por nivel educativo.**

 **Para tal efecto el Departamento de Estadística, pondrá en operación el Sistema de Registro Estatal para que las escuelas capturen su información estadística a través de la**

10

**plataforma SIGE.**

## Aviso de captura

#### PREESCOLAR, PRIMARIA Y SECUNDARIA

El Sistema Estatal de captura de la 911 de Inicio de Cursos 2023-2024, estará disponible para realizar la integración de datos estadísticos del 2 al 31 de OCTUBRE, para los siguientes niveles y modalidades educativas:

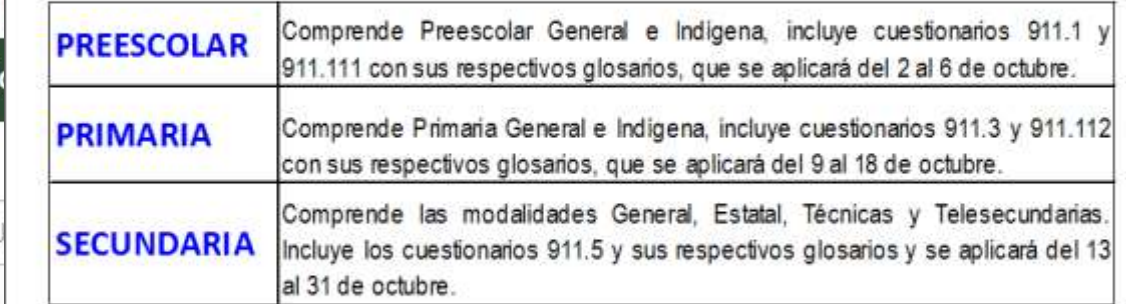

Es importante señalar que la versión de los cuestionarios 911 que se aplicarán va a incluir algunas preguntas relacionadas con el cierre de ciclo escolar 2022-2023, así como todas las preguntas referentes al inicio del ciclo 2023-2024; en el mismo sistema hay preguntas referentes al nivel de educación especial, y finalmente las de los anexos estadísticos de equipos computacionales, audiovisuales, atención a los objetivos de desarrollo sostenible y de idiomas. Adicionalmente se incluye una pequeña encuesta relativo al equipo de computo, internet y audiovisuales.

El cuestionario para Inicial, Inicial no Escolarizado, Educación Especial y Supervisores e Inspectores. será a través del sistema de captura federal, del cual se informará a la Dirección General de Educación Básica del Estado los detalles para su operación y canalización.

Las escuelas de nueva creación o reapertura deben solicitiar su cuestionario 911 en el correo sep.f911.yucatan@gmail.com para ser llenado debidamente y enviarlo al correo jose calvario segey@gmail.com o asisitir al Departamento de Estadistica ubicado en la Calle 34 No. 101-A x 25 Colonia García Gineres para su debida entrega.

La actualización de Director (a), si es el caso, se hará mediante oficio generado por el Sistema Estatal, el cual debe estar fimado por el (la ) supervisor (a) o inspector (a), con el sello del centro de trabajo y enviarlo al correo jose calvario segey@gmail.com (Departamento de Estadística).

Para cualquier duda, comentario u observación, ponemos a su disposición el número 930-39-50 Ext.<br>51171, 51280, 51288 de lunes a viemes. Nuestro horario de atención es de 8:30 a 14:30 horas.

Mensaje en la pantalla de SIGE indicando fechas de captura por nivel educativo

Juntos transformemos

**SEGEY** 

**GEFRETARIA DE EDUCAÇÃO** 

**Sist** 

USL

**Bienvenid** 

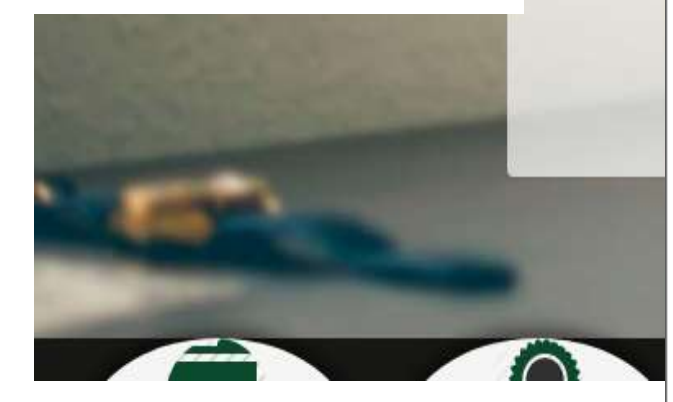

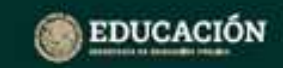

#### 911.5

### Acceso a la plataforma

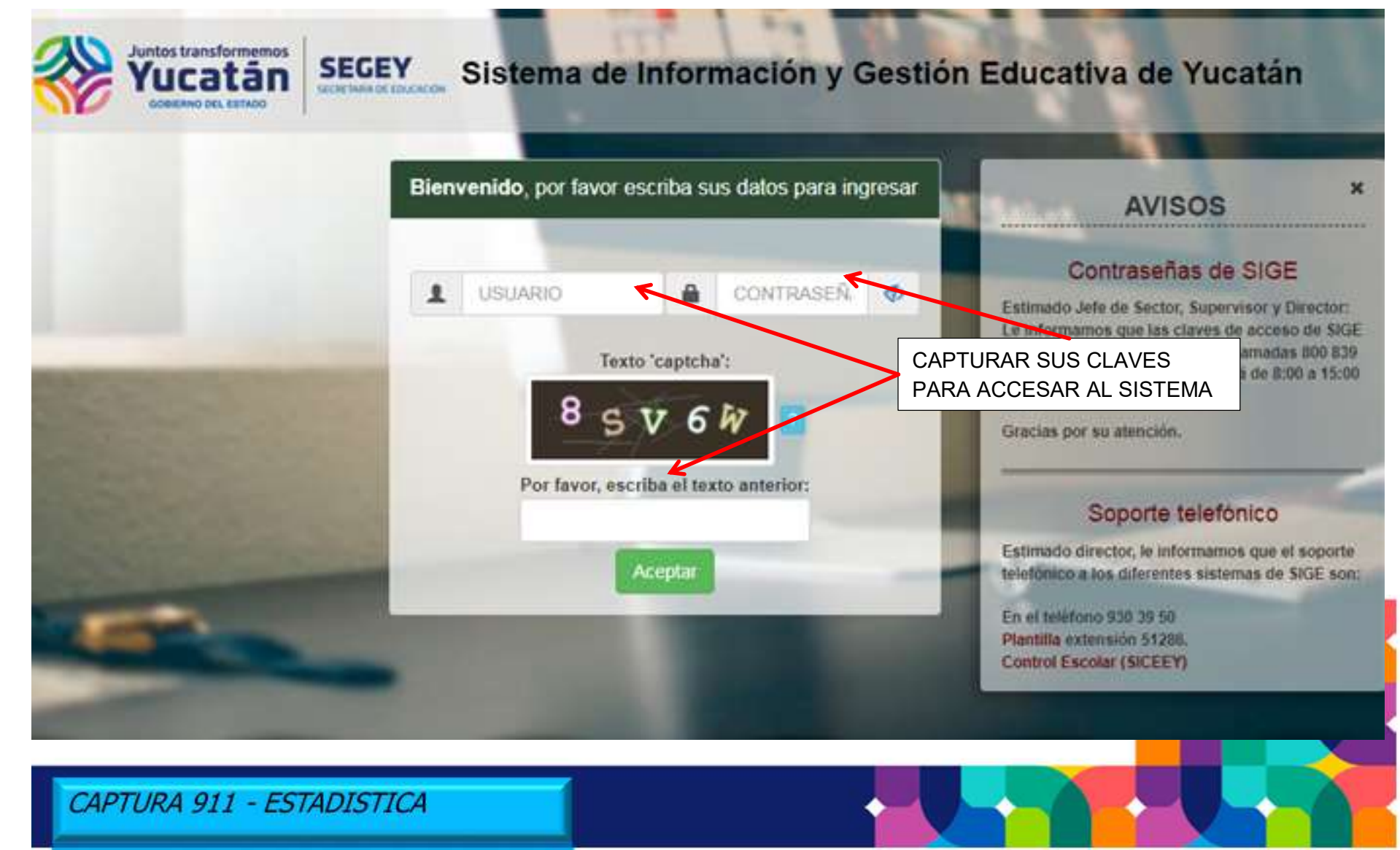

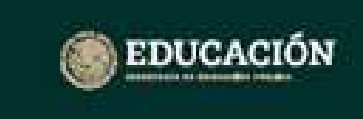

#### 911.5

# El **Usuario y Contraseña** para el ingreso a la Plataforma SIGE, se otorga a través del Teléfono: **800 839 18 88**

Solicitud al Centro de llamadas en horario de 8:00 a 15:00 hrs.

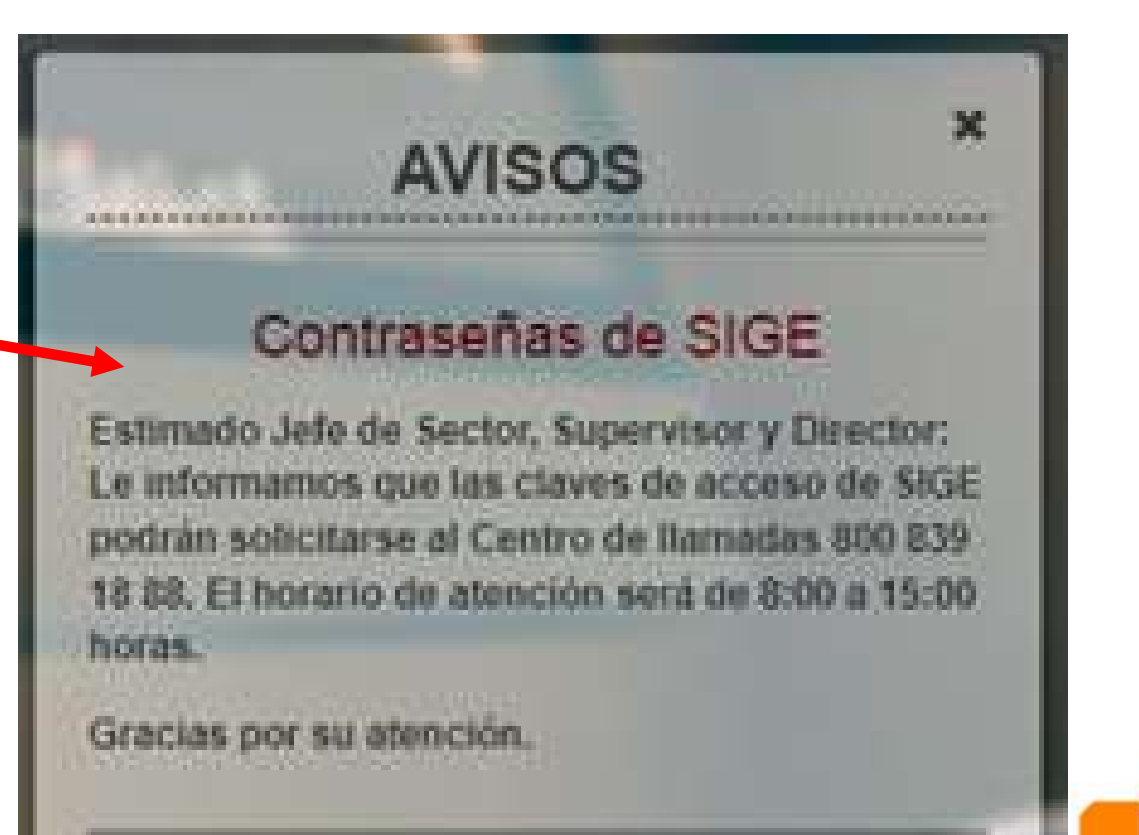

#### Estadística de Educación **EDUCACIÓN** 911.5 **Secundaria** Ciclo escolar, 2023-2024 Modulo de captura

Usuario: EES0115J01V | Centro de trabajo: 31EES0115J | Turno: Vespertino

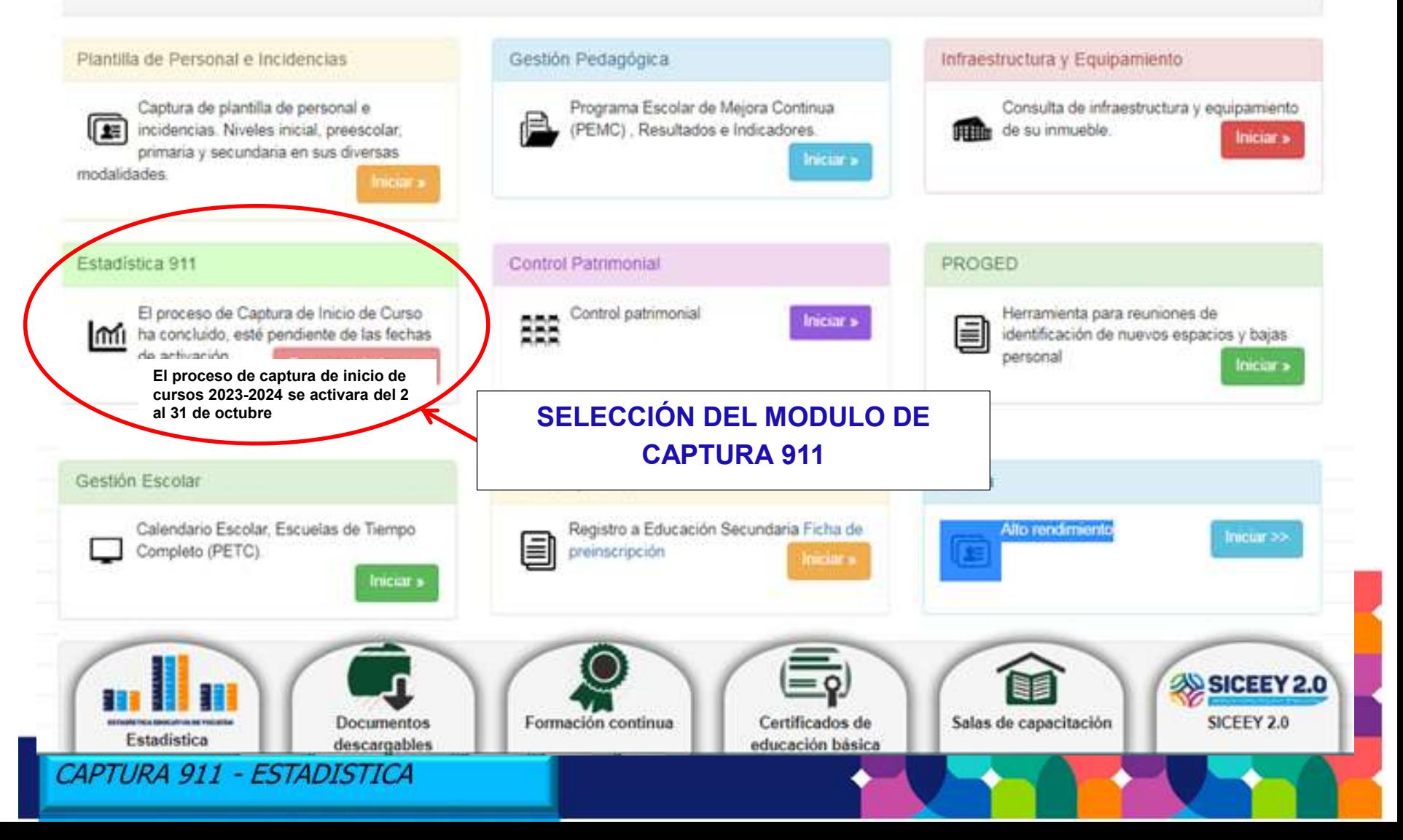

# Ingreso al sistema

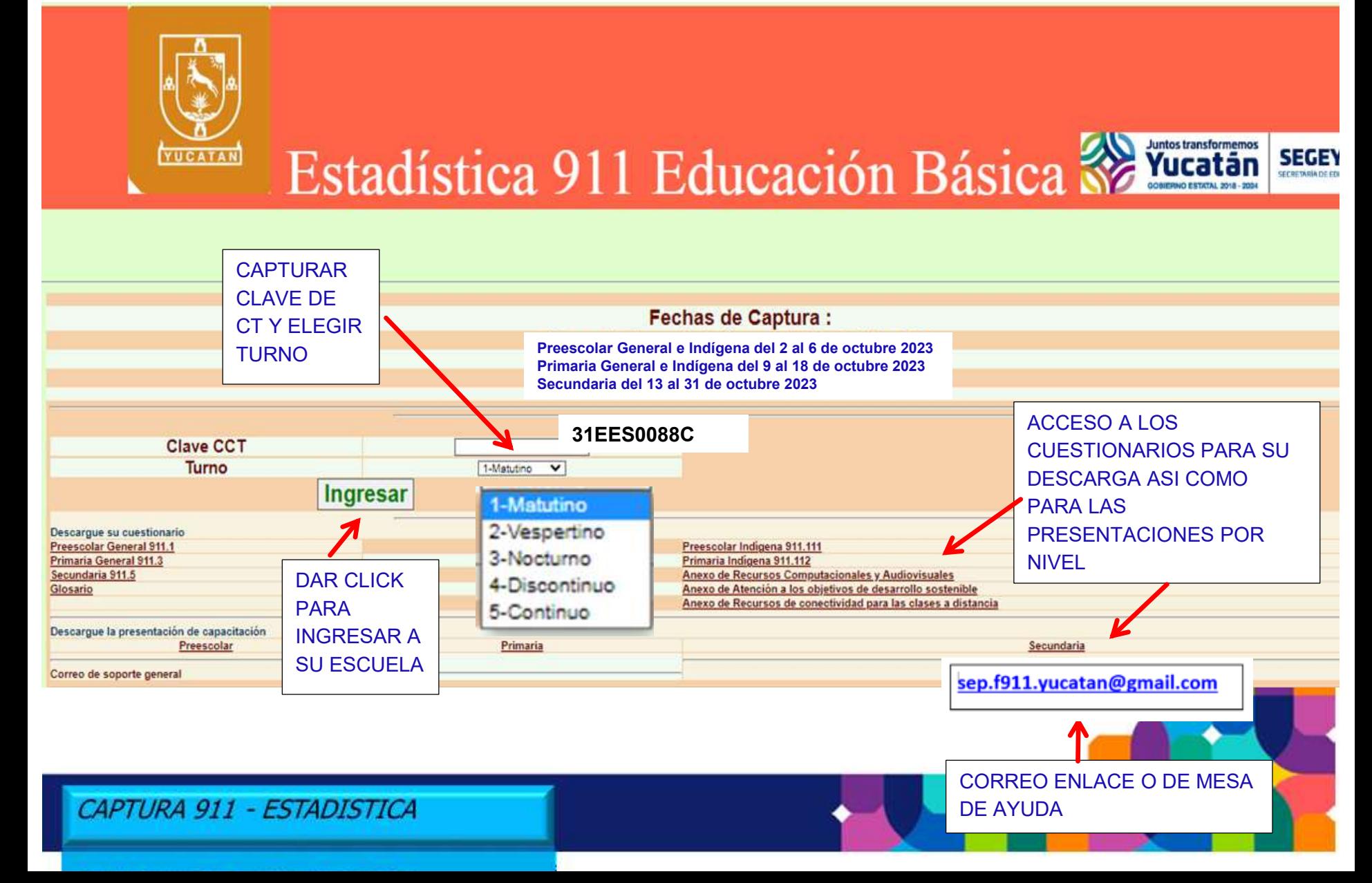

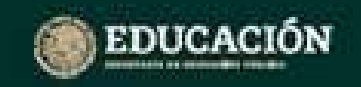

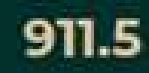

# Apertura de cuadros

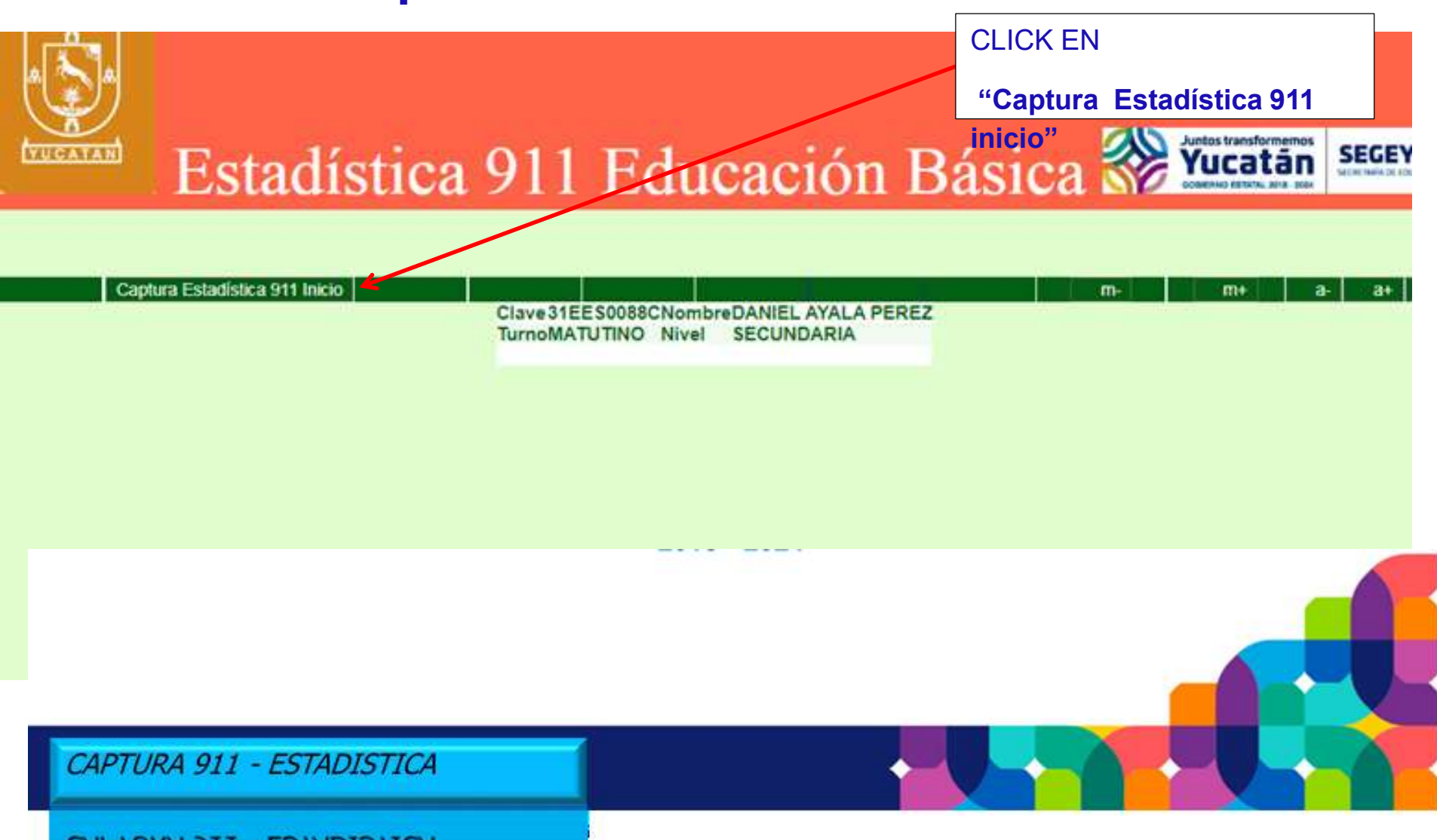

## Apertura de cuadros de captura en el sistema

Clave31EES0088CNombreDANIEL AYALA PEREZ

TurnoMATUTINO Nivel SECUNDARIA

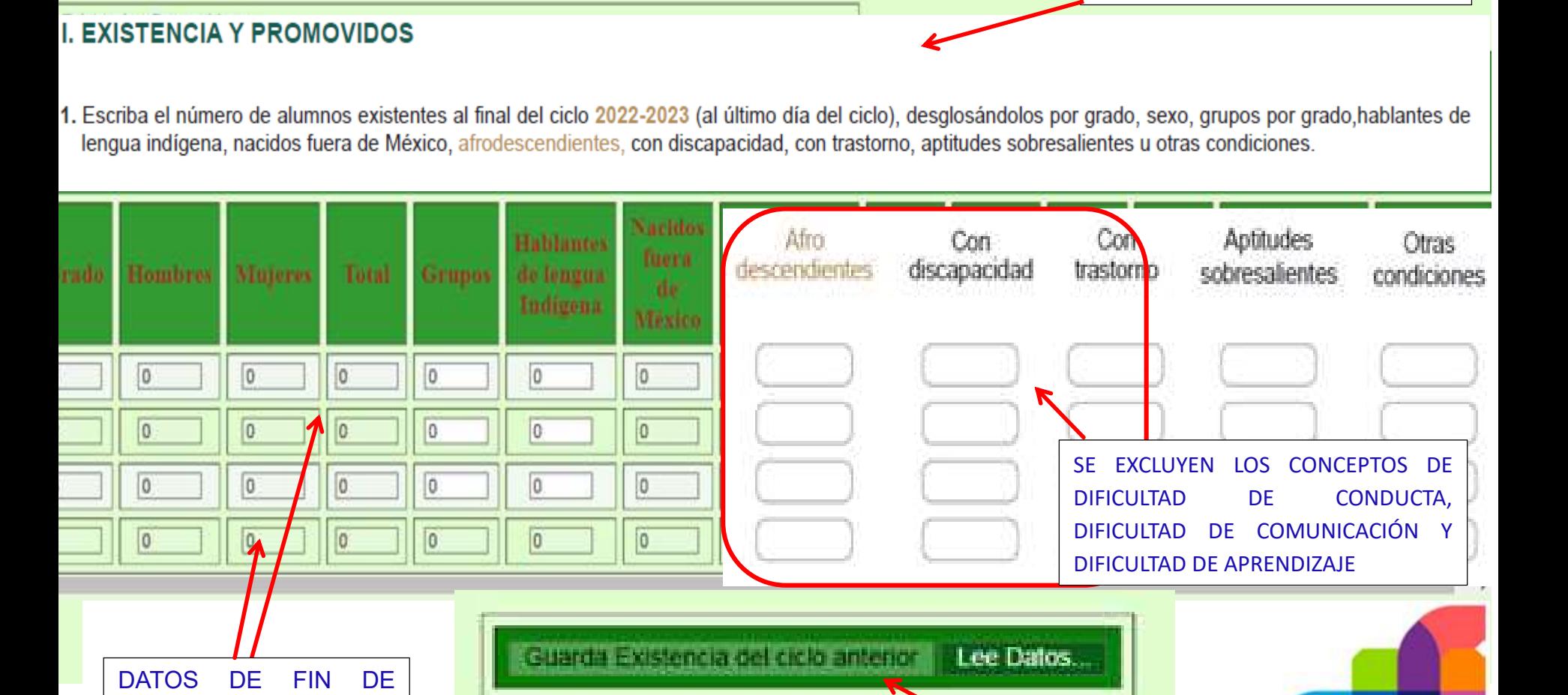

DAR GUARDAR EN CADA BLOQUE, YA QUE DE HACERLO 17 AL FINAL, EL SISTEMA BORRARÁ TODOS LOS DATOS.

**CUADROS DE CAPTURA 911**

CAPTURA 911 - ESTADISTICA

CICLO 2022-2023

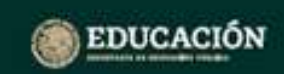

#### 911.5

## Alumnos que aprobaron 2022-2023

**ALUMNOS QUE NO DEBAN EXÁMENES EXTRAORDINARIOS, POR GRADO Y GÉNERO, ES DECIR, TODOS LOS PROMOVIDOS.**

#### I.- Existencia y promovidos

2. Escriba el número de alumnos promovidos del ciclo 2022-2023 desglosándolos por grado, sexo, hablantes de lengua indígena, nacidos fuera de México, con discapacidad, con trastomo, aptitudes sobresalientes u otras condiciones.

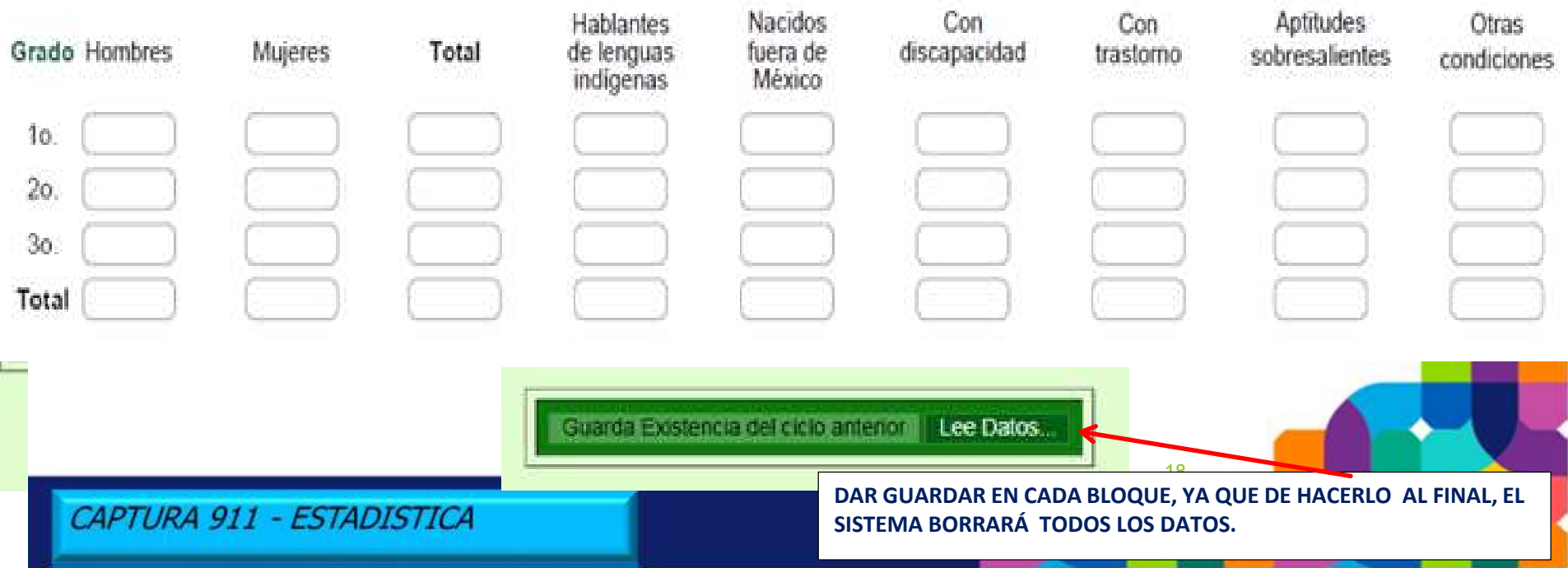

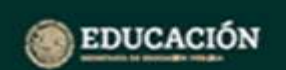

#### 911.5

### **Alumnos provenientes de otra escuela**

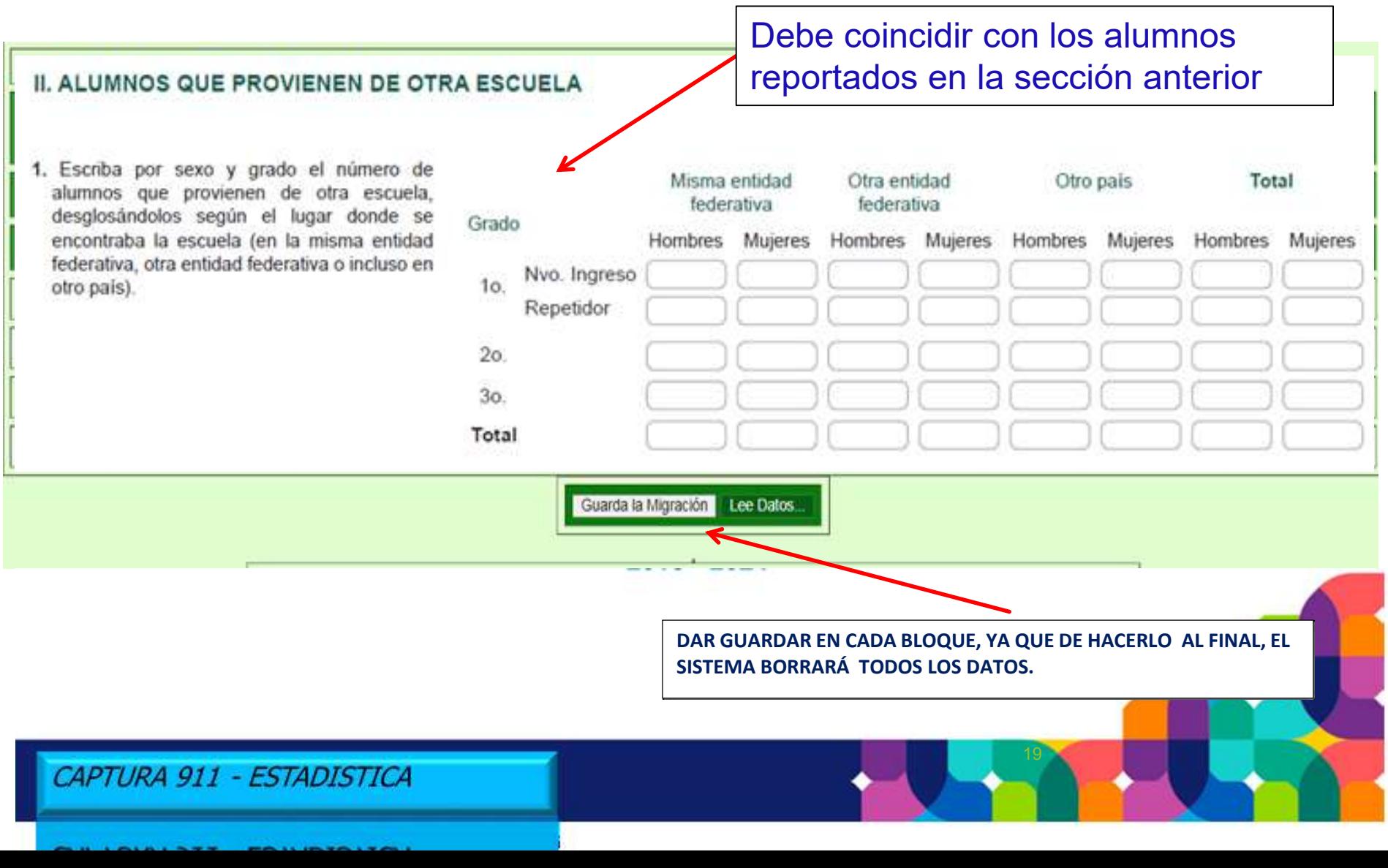

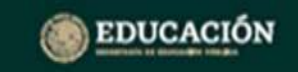

#### 911.5

### **Alumnos provenientes de otra escuela de otro país**

2. De los alumnos provenientes de escuelas de otro país reportados en la pregunta anterior, desglóselos según el país o lugar y sexo.

#### **PROVENIENTES DE UNA ESCUELA DE OTRO PAIS, CONFORME A LA PREGUNTA ANTERIOR**

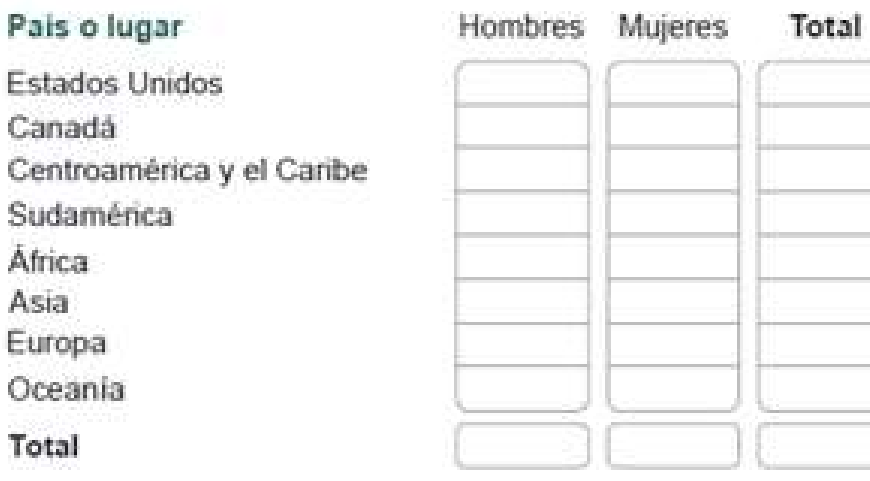

**DAR GUARDAR EN CADA BLOQUE, YA QUE DE HACERLO AL FINAL, EL SISTEMA BORRARÁ TODOS LOS DATOS**

Actualiza nacionalidad extranjera Lee Datos...

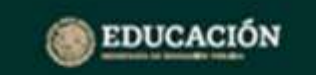

#### 911.5

#### **Inicia de Captura ciclo 2023-2024 - Matrícula en general**

Información de inicio del ciclo escolar 2023-2024

911.5

**ANOTAR A TODOS LOS ALUMNOS INSCRITOS**

#### **III. ALUMNOS Y GRUPOS**

1. Escriba la cantidad de alumnos inscritos a partir de la fecha de inicio de cursos, sumando las altas y restando las bajas hasta el 30 de septiembre, desglosándola por grado, sexo, nuevo ingreso, repetidores y edad, así como el número de grupos existentes, por grado. Verifique que la suma de los subtotales de los alumnos por edad sea igual al total.

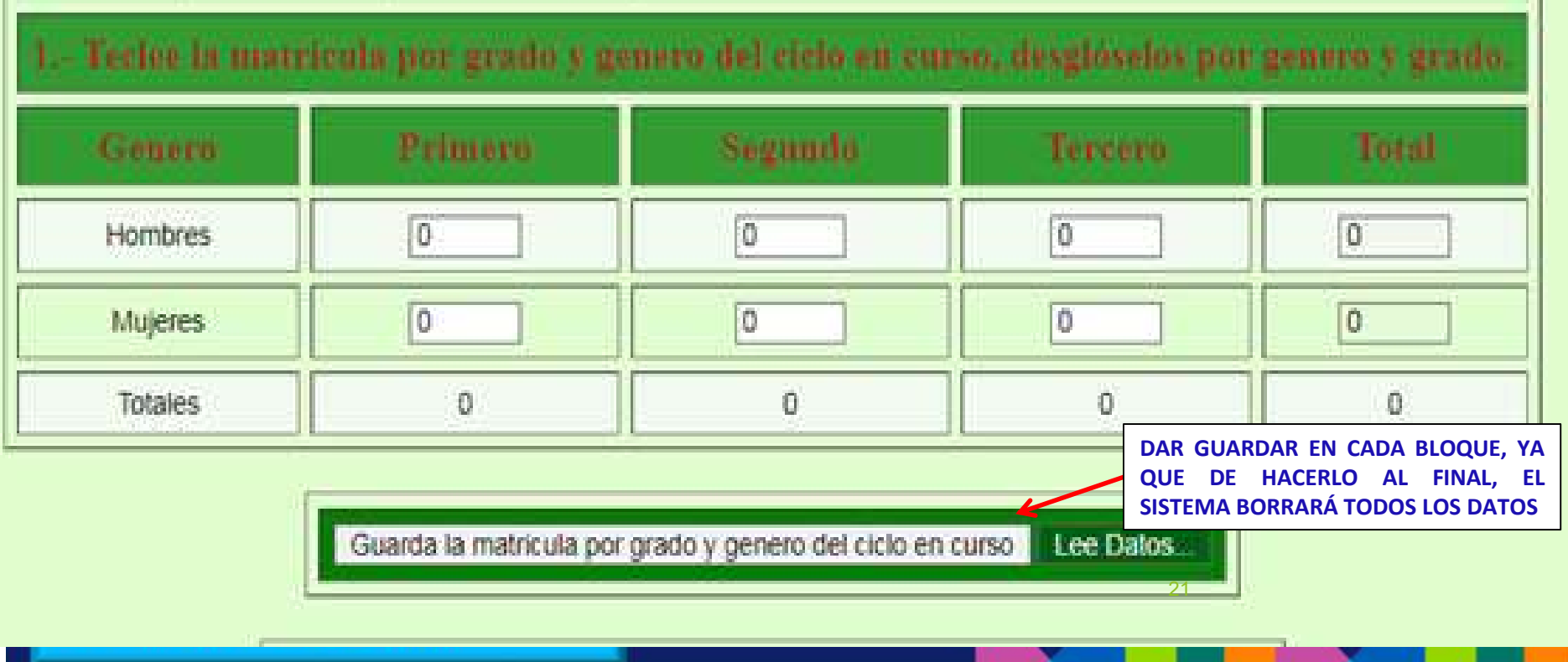

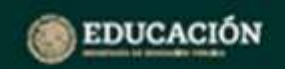

911.5

#### **Inicia de captura del ciclo 2023-2024 Grupos**

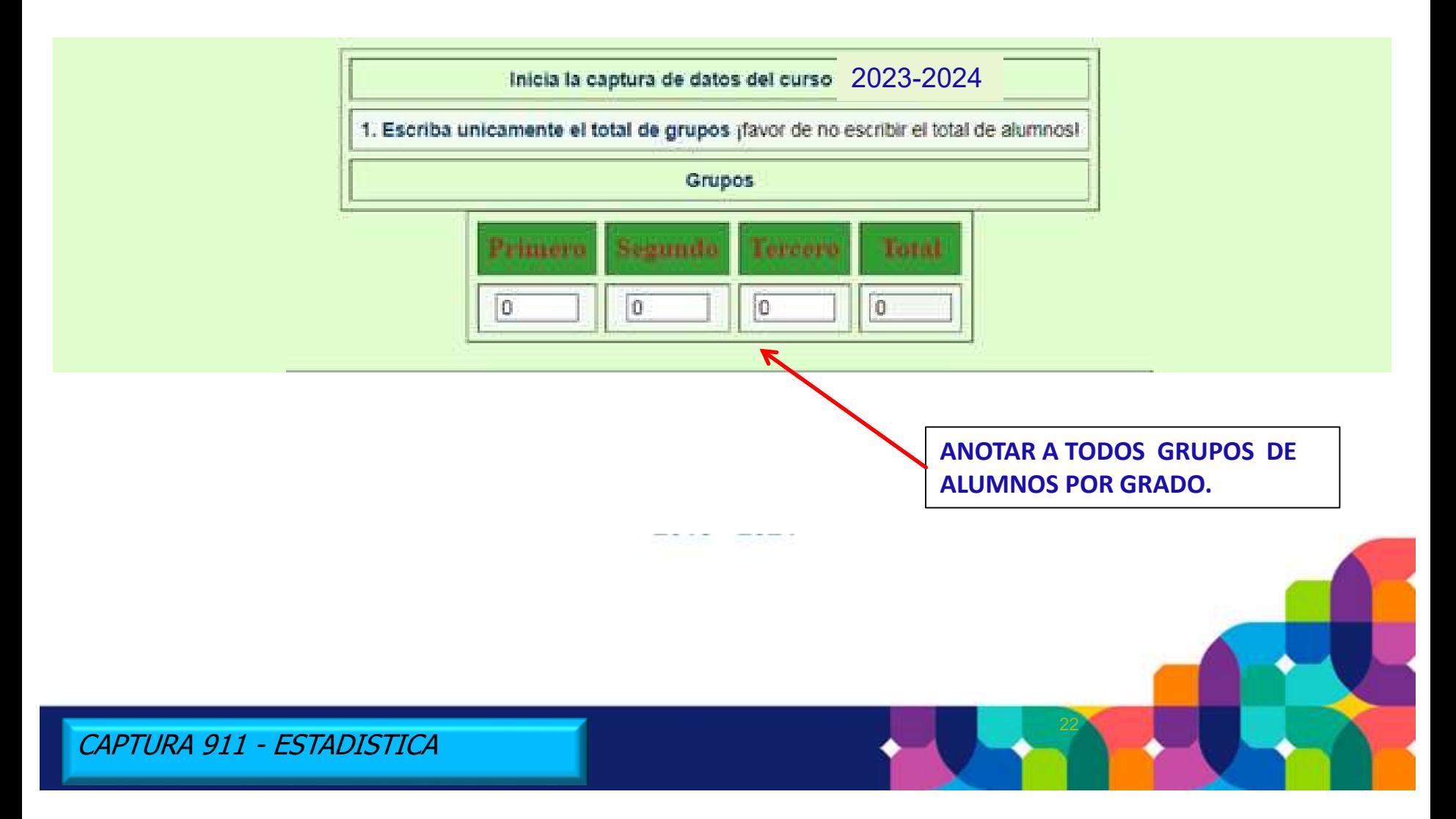

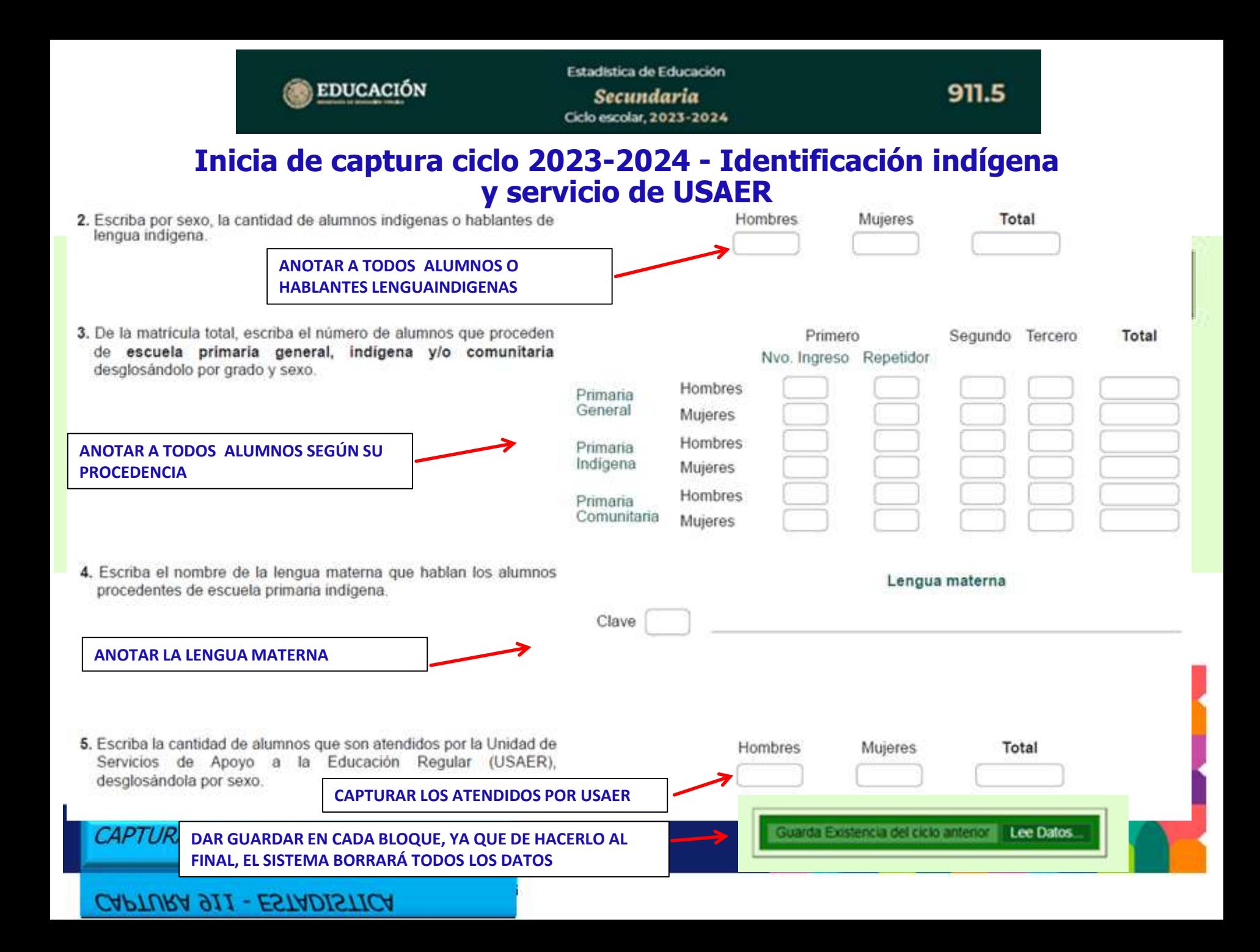

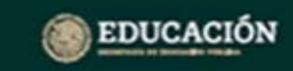

### **Inicio de Captura 2023-2024 - Alumnos procedentes de Primaria**

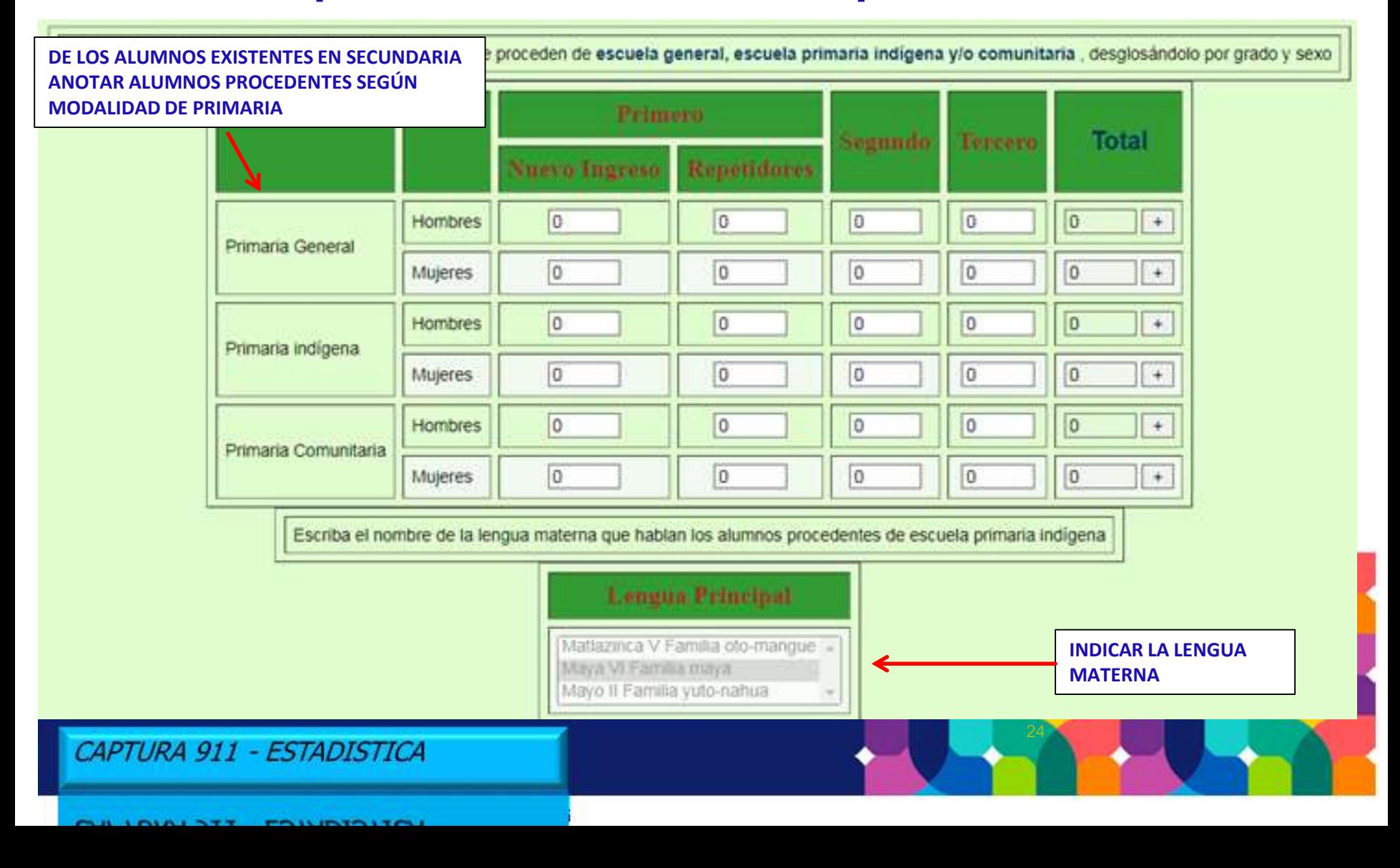

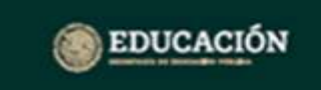

#### 911.5

#### **Inicio de Captura 2023-2024 - Alumnos egresados**

**DE LOS ALUMNOS EXISTENTES EN SECUNDARIA ANOTAR ALUMNOS EGRESADOS DE 3ER. GRADO AL 30 DE SEPTIEMBRE**

9. Escriba el número de alumnos egresados de 3er. grado durante el ciclo escolar 2022-2023 (incluya a los regularizados al 30 de septiembre), desglosándolos por edad, sexo, hablantes de lengua indígena, nacidos fuera de México, con discapacidad, con trastomo, aptitudes sobresalientes u otras condiciones.

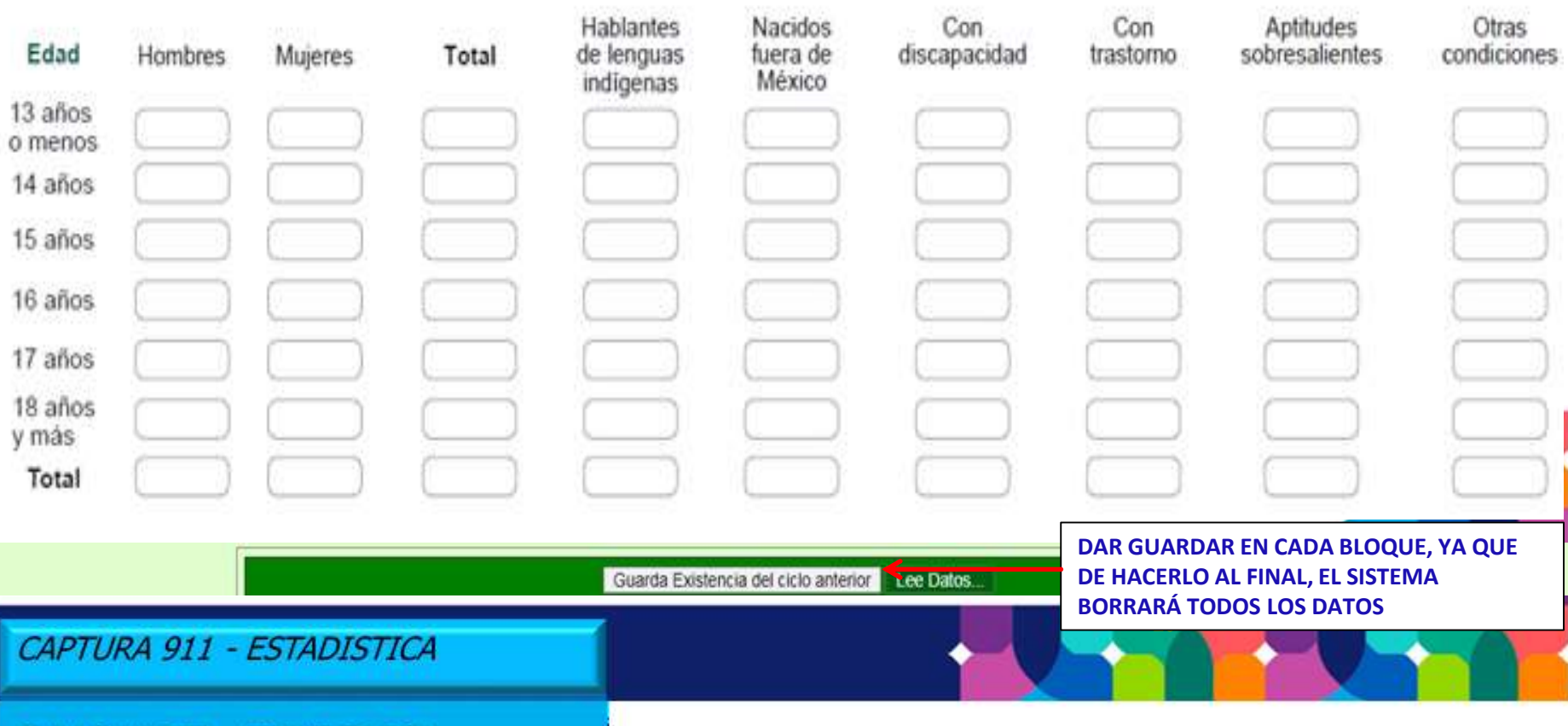

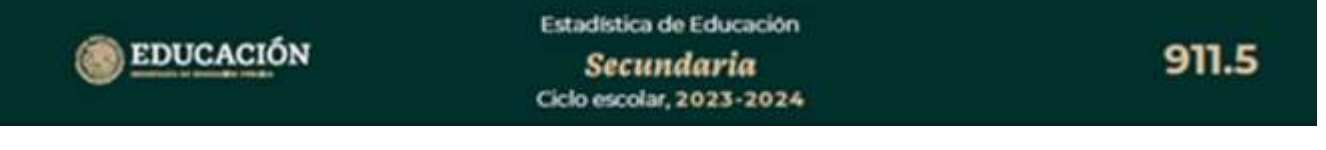

### **Inicio de Captura 2023-2024 - Alumnos reprobados**

**DE LOS ALUMNOS EXITENTES EN SECUNDARIA ANOTAR LOS REPROBADOS DEL CICLO ANTERIOR POR GRADO**

10. Escriba el número de alumnos que reprobaron una o más asignaturas durante el ciclo escolar 2022-2023, desglosándolos por grado, sexo, hablantes de lengua indígena, nacidos fuera de México, con discapacidad, con trastomo, aptitudes sobresalientes u otras condiciones.

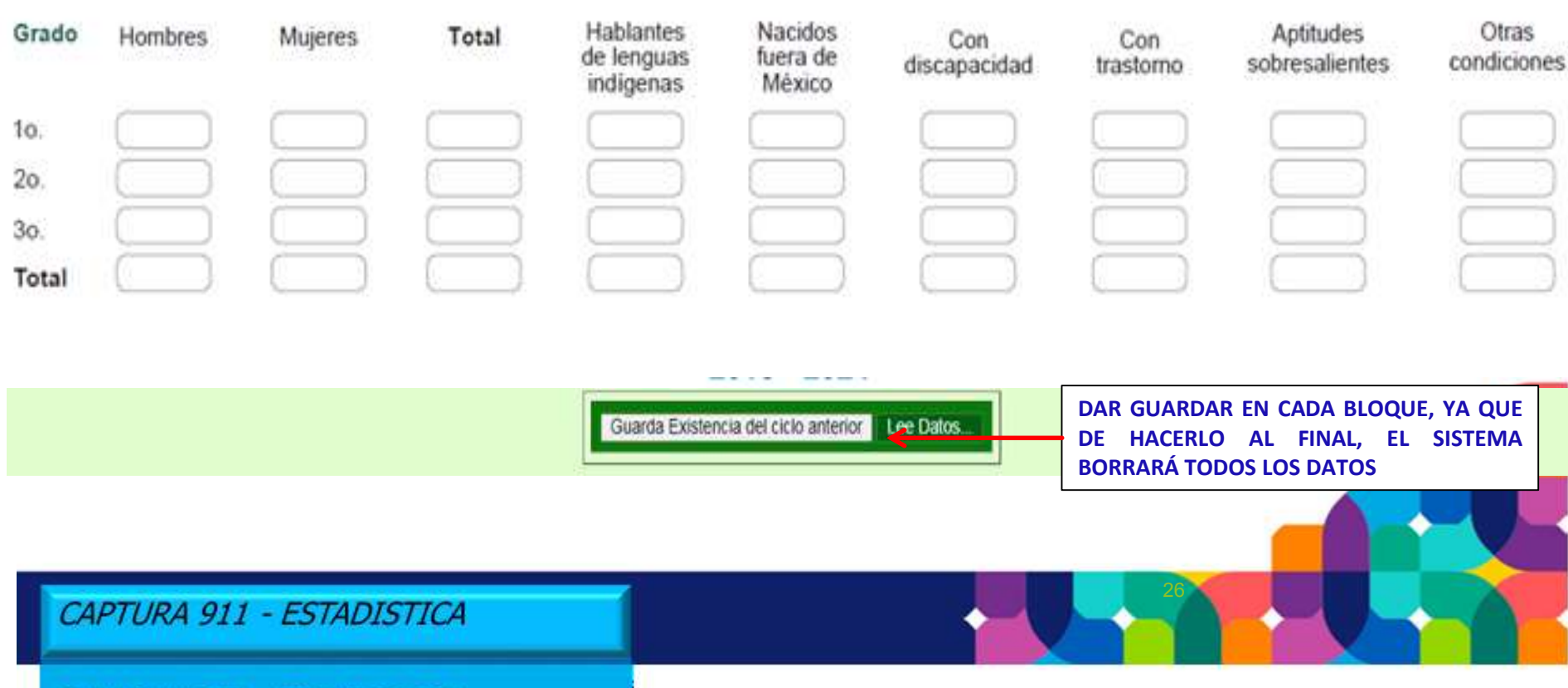

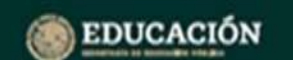

#### 911.5

**DE LOS ALUMNOS EXISTENTES EN SECUNDARIA ANOTAR LOS REGULARIZADOS AL 30 DE SEPTIEMBRE**

11. De los alumnos reportados en la pregunta anterior, escriba el número de alumnos que se regularizaron (aprobaron todas las asignaturas) al 30 de septiembre, desglosándolos por grado, sexo hablantes de lengua indígena, nacidos fuera de México, con discapacidad, con trastorno, aptitudes sobresalientes u otras condiciones.

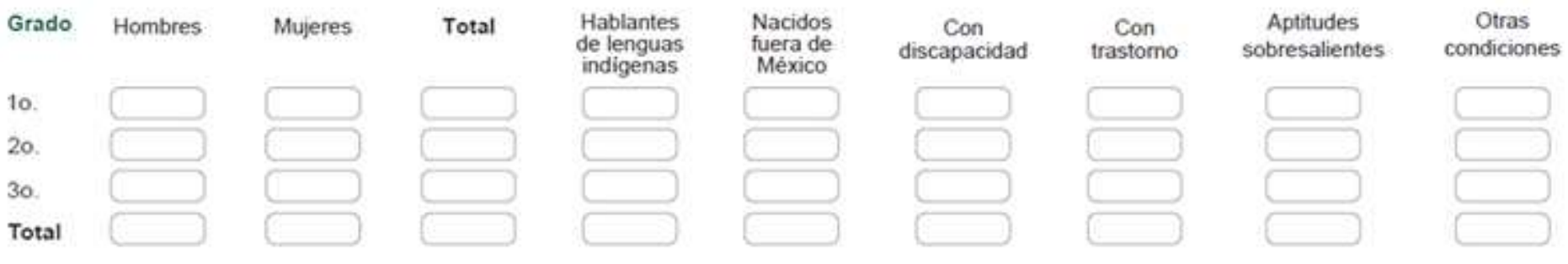

Nota: La edad de los alumnos regularizados deberá ser la que se reportó para ellos al inicio de cursos del ciclo escolar anterior (al 1o, de septiembre).

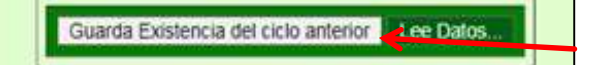

#### **DAR GUARDAR EN CADA BLOQUE, YA QUE DE HACERLO AL FINAL, EL SISTEMA BORRARÁ TODOS LOS DATOS**

11 - De los alumnos reportados en la pregunta 9, escriba la cantidad de ellos que estan inscritos en el presente ciclo escolar y continúan como irregulares (adeudan asignaturas), según sexo y el grado que cursan actualmente.

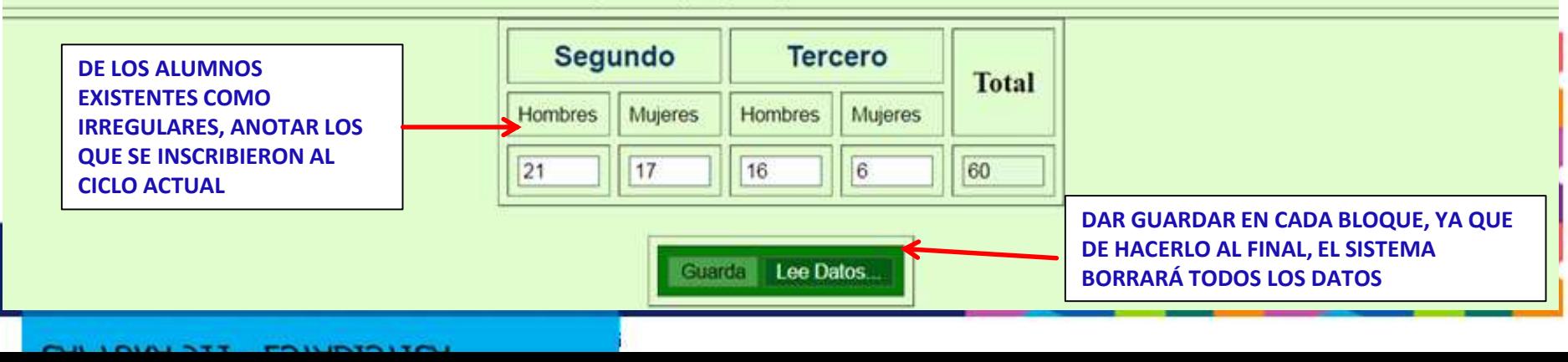

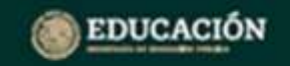

#### 911.5

### **Inicio de Captura 2023-2024 – Pregunta dirigida para Telesecundaria**

#### LA SIGUIENTE PREGUNTA ÚNICAMENTE DEBERÁ SER CONTESTADA POR TELESECUNDARIAS.

13. Escriba, por grado, el número de directivos con grupo y docentes.

IMPORTANTE: Si un profesor atiende más de un grado, anótelo en el rubro correspondiente; el total debe coincidir con la suma de directivo con grupo más personal docente de la pregunta 1 de la sección IV. PERSONAL POR FUNCIÓN.

**APARTADO SOLAMENTE PARA TELESECUNDARIA POR GRADO O MÁS DE UN GRADO**

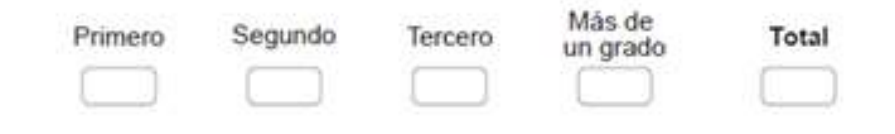

Guarda Existencia del ciclo anterior Lee Datos

**DAR GUARDAR EN CADA BLOQUE, YA QUE DE HACERLO AL FINAL, EL SISTEMA BORRARÁ TODOS LOS DATOS**

CAPTURA 911 - ESTADISTICA

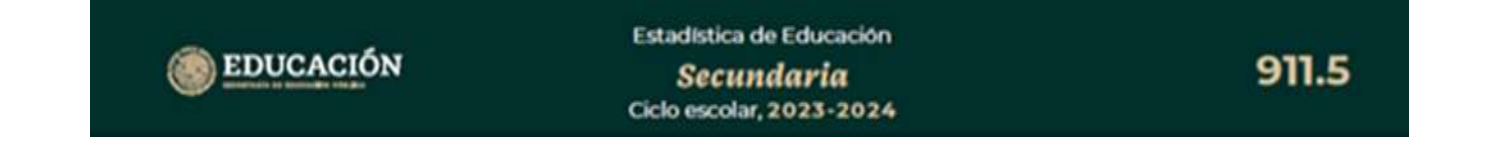

### Inicio de captura 2023-2024 – Alumnos nacidos fuera de México y de alumnos afrodescendientes

. Escriba el número de alumnos nacidos fuera de México, desglosándolos y sexo.

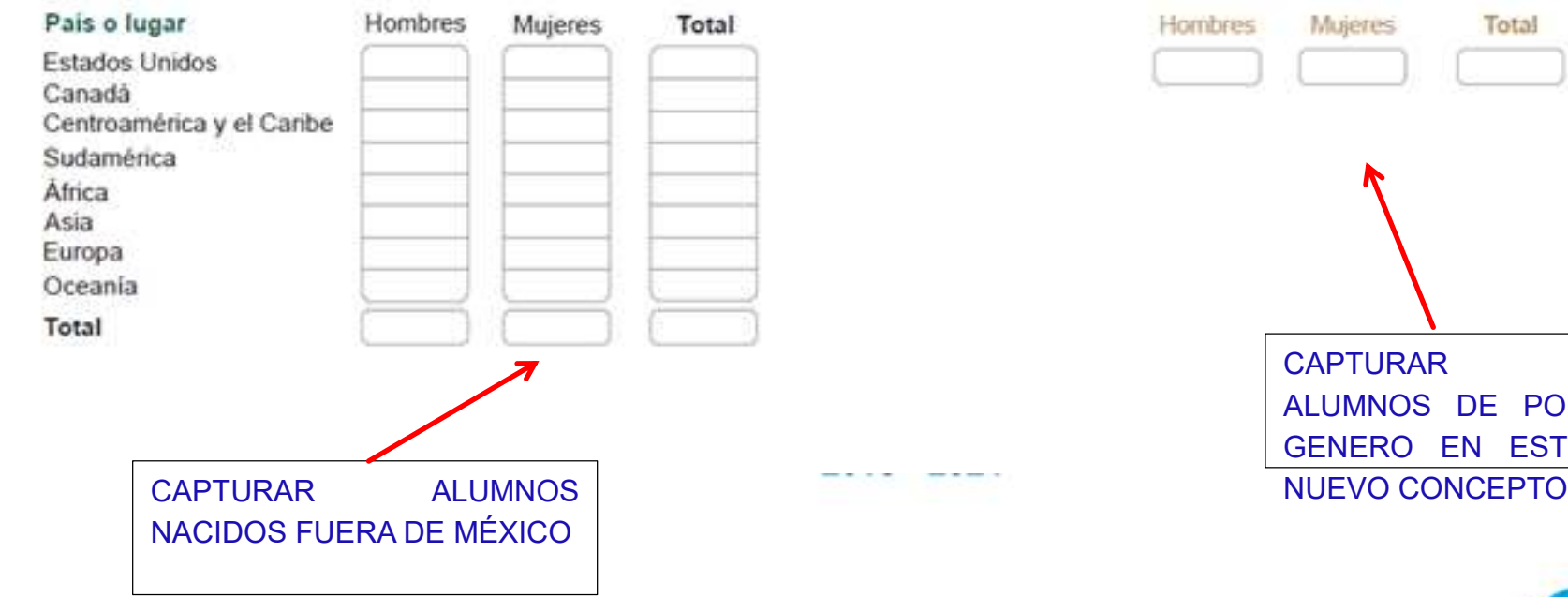

8. Escriba el número de alumnos afrodescendientes por autoadscripción de los padres, desglosándolos por sexo.

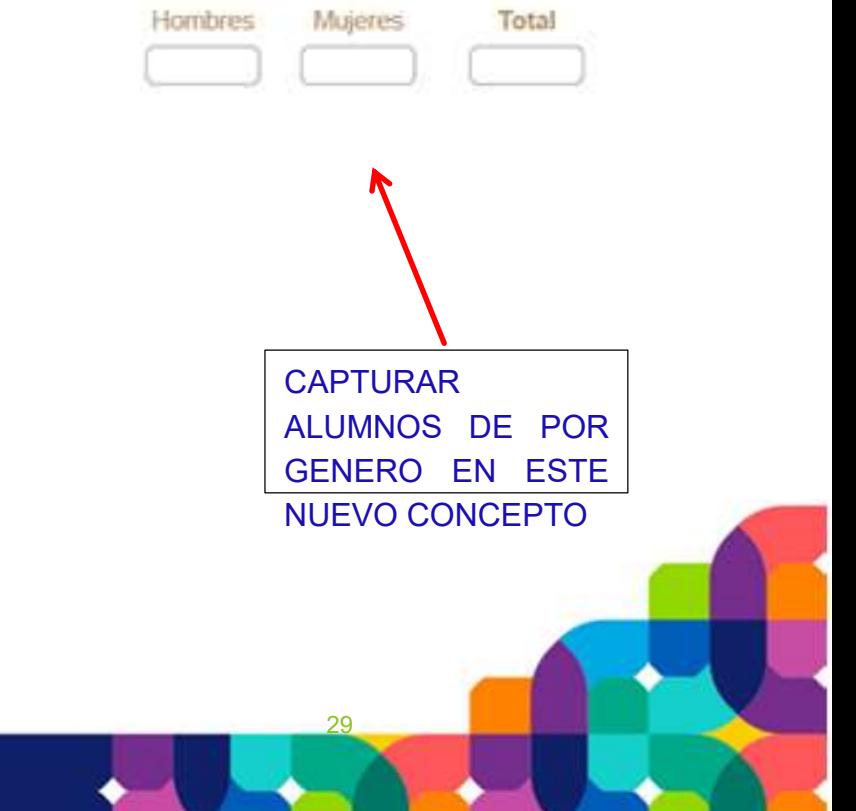

### **Inicio de Captura 2023-2024 - Horas y tiempos impartidos**

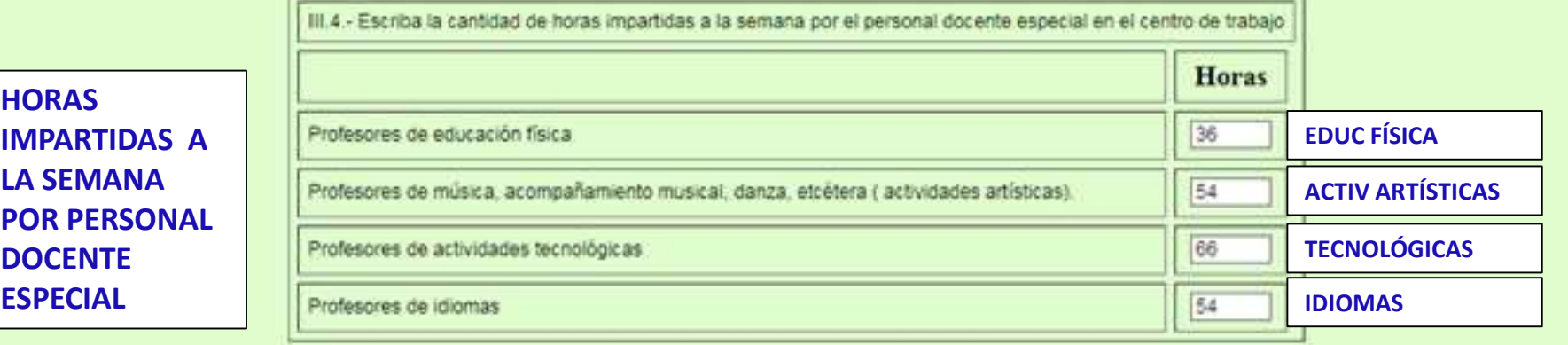

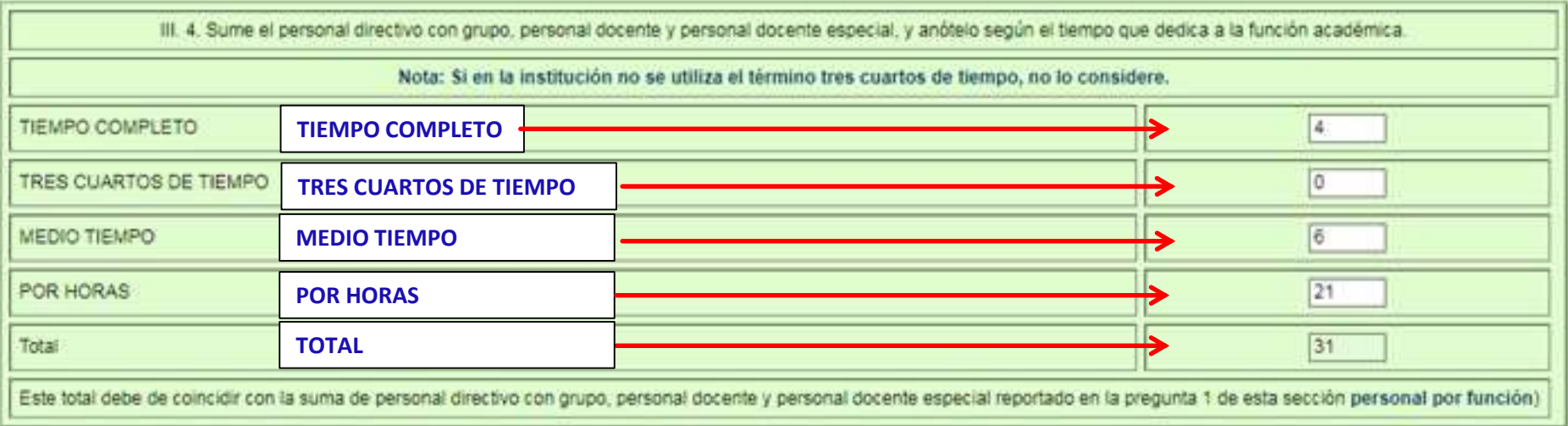

Cuasa Crucos / Auras Lee Datos

**GUARDAR DATOS Y NO AL FINAL**

30

*ESIADISTICA* 

### Inicio de captura 2023-2024 - Aulas del centro escolar

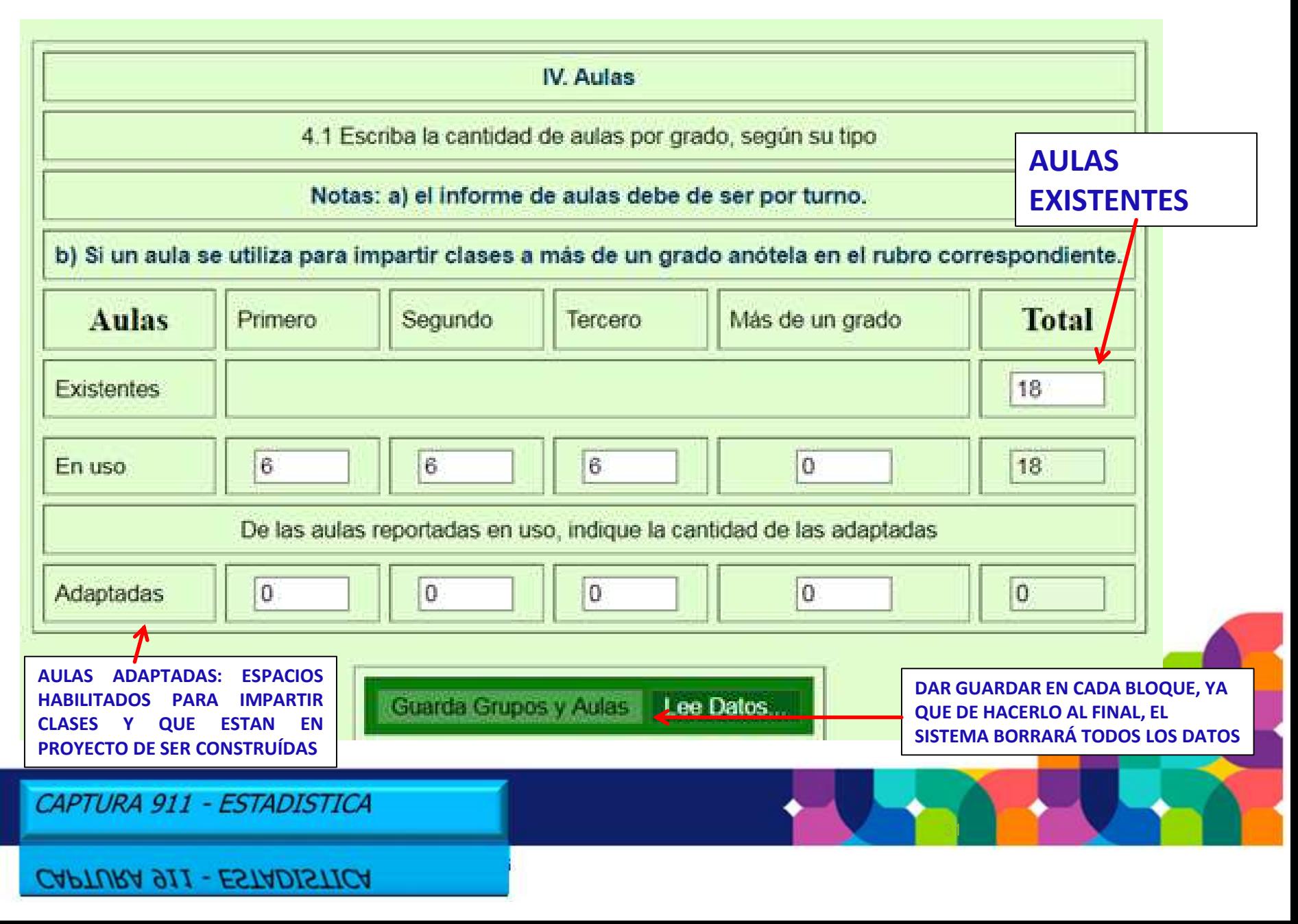

![](_page_31_Picture_0.jpeg)

#### 911.5

#### **Inicio de captura 2023-2024- Alumnos por discapacidad y condición**

6. Escriba la cantidad de alumnos con discapacidades, trastornos, aptitudes sobresalientes u otras condiciones (no consideradas en los rubros anteriores), desglosándolos por grado y sexo.

![](_page_31_Picture_76.jpeg)

### **Inicio de captura 2023-2024 - Cuadro de Personal por función**

Sección III . Personal por Función, Escriba la cantidad de personal que realiza funciones de directivo (con y sin grupo), docente, promotores, y administrativo, auxiliar y de servicios, independiente de su nombramiento, ti escolar y al subdirector académico dentro del personal administrativo, auxiliar y de servicios.

![](_page_32_Picture_39.jpeg)

33

#### **Inicio de captura 2023-2024 - Personal por función (ejemplo)**

Sección III . Personal por Función, Escriba la cantidad de personal que realiza funciones de directivo (con y sin grupo), docente, promotores, y administrativo desglosándolos según su función, nivel máximo de estudios y sexo. Notas a) Si una persona desempeña dos o más funciones anótela en aquella a la que se encuentra el nivel requerido, anótelo en el NIVEL que considere equivalente o en Otros. Nota : Incluir a todos los profesores con asignaturas de actividades te

![](_page_33_Picture_42.jpeg)

### **Inicio de captura 2023-2024 - Personal por función (ejemplo)**

![](_page_34_Picture_33.jpeg)

### **Inicio de captura 2023-2024- Personal administrativo (ejemplo)**

![](_page_35_Picture_123.jpeg)

36

### **Inicio de captura 2023-2024- Idioma**

![](_page_36_Picture_54.jpeg)

#### **Inicio de Captura 2023-2024 - Anexo Atención a los objetivos de Desarrollo Sostenible**

![](_page_37_Picture_102.jpeg)

### **Inicio de Captura 2023-2024 - Anexo Conectividad**

INDICAR LA EXISTENCIA DE EQUIPO DE CÓMPUTO, CELULAR, TABLETA O INTERNET EN EL HOGAR; MENCIONAR SI LA INFRAESTRUCTURA ESCOLAR CUENTA CON INTERNET PARA LAS NECESIDADES BÁSICAS DE LOS ALUMNOS EN SU DESARROLLO Y FORMACIÓN

Cuestionario de internet, conectividad y dispositivos de conexión que permiten las clases a distancia, desglose por alumnos y docentes

![](_page_38_Picture_95.jpeg)

![](_page_39_Figure_1.jpeg)

![](_page_40_Picture_66.jpeg)

![](_page_41_Picture_94.jpeg)

![](_page_42_Picture_114.jpeg)

CAPTURA 911 - ESTADISTICA

43 DAR GUARDAR EN CADA BLOQUE, YA QUE DE HACERLO AL FINAL, EL SISTEMA BORRARÁ TODOS LOS DATOS.

### **Inicio de Captura 2023-2024 - Sistema para la Gestión**

![](_page_43_Figure_1.jpeg)

### **Inicio de captura 2023-2024 - Actualización de Director (a)**

![](_page_44_Figure_1.jpeg)

### **Inicio de captura 2023-2024 - Actualización de Supervisor (a)**

![](_page_45_Figure_1.jpeg)

![](_page_46_Picture_0.jpeg)

#### 911.5

#### **Inicio de Captura 2023-2024- Cuando no procede la Oficialización**

#### **EL SISTEMA INDICA QUE NO SE HA TERMINADO LA CAPTURA , ES DECIR, NO ESTA OFICIALIZADO**

![](_page_46_Picture_5.jpeg)

Generar Oficio para actualización de datos del director en el Catálogo de centros de trabajo

Entregar este Oficio a el departamento de Estadística para proceder al cambio de director en el catálogo de centros de trabajo

Tiene (1) inconsistencias en su captura, comja por favor, al no tener inconsistencias y conciuir su captura podra imprimir su reporte

**EL SISTEMA MARCA UN ERROR Y DEBE VERIFICARSE LA CAPTURA, DE LO CONTRARIO NO SE OFICIALIZARÁ LA INFORMACIÓN**

![](_page_47_Figure_0.jpeg)

#### **Inicio de Captura 2023-2024- Cuando no procede la Oficialización**

![](_page_47_Figure_2.jpeg)

### **Inicio de captura 2023-2024- Oficialización**

![](_page_48_Figure_1.jpeg)

Generar Oficio para actualización de datos del director en el Catálogo de centros de trabajo

Entregar este Oficio a el departamento de Estadística para proceder al cambio de director en el catálogo de centros de trabajo

#### **Inicio de captura 2023-2024- Cierre de Captura de la Escuela Oficialización**

![](_page_49_Figure_1.jpeg)

![](_page_50_Picture_0.jpeg)

911.5

# **Calendario de Captura**

![](_page_50_Picture_4.jpeg)

## **Del 13 al 27 de Octubre SECUNDARIA (Sistema de Captura Estatal—SIGE)**

**No hay entrega de Reportes**

![](_page_51_Picture_0.jpeg)

![](_page_51_Picture_2.jpeg)

# **Sanciones**

- **El Sistema de Sanciones fue creado para apoyar el Sistema de Estadísticas Continuas de la 911. Este Sistema permite multar a los informantes morosos o que proporcionen información falsa o incoherente.**
- **ES IMPORTANTE MENCIONAR QUE LAS MULTAS SERÁN APLICADAS EN SALARIOS MINIMOS**

# **Sanción**

## **EDUCACIÓN**

**FORMA 155** 

#### Datos del Centro de Trabajo

![](_page_52_Picture_69.jpeg)

**CONFORME AL CORTE DE CAPTURA, SE DETECTARON MÁS DE TREINTA CASOS DE ESCUELAS QUE AÚN NO HAN CAPTURADO, POR TANTO SON ACREEDORAS A LA SANCIÓN RESPECTIVA**

![](_page_52_Picture_70.jpeg)

#### **IMPORTANTE**

El presente aprecibimiento va dirigido al director de la escuela. En el caso de no proporcionar el cuestionario que adeuda en la fecha indicada, se le aplicarán las sanciones correspondientes de acuerdo con la Ley del Sistema Nacional de Información Estadística y Geográfica (Arts. 1, 2, 45, 103 y 106)

![](_page_52_Picture_71.jpeg)

![](_page_53_Picture_0.jpeg)

911.5

# **Procesos alternos**

**▶ Cambios de Director (a)** 

## **Formato de cambios de atributo del CT**

![](_page_53_Picture_6.jpeg)

![](_page_54_Picture_0.jpeg)

Mérida, Yucatán a 06 de Diciembre de 2022.

![](_page_54_Picture_2.jpeg)

Asunto : Actualización de datos del director

C.P. Daniel Humberto Hoyos Figueroa Director de Planeación Presente

> Atención: Mtro. Daniel Aguilar Faisal Jefe del Departamento de Estadística

> > **Nombres**

Informo a usted que para los efectos de actualizar los datos del director en el catálogo de centros de trabajo de nuestra entidad, me permito proporcionarle los siguientes datos:

# Oficio de **Director**

Segundo Apellido **Primer Apellido ROLANDO ALBERTO** EUAN MANZANO MAER630320HYNNNL05 CURP

**RFC** MAER630320E88

Clave presupuestal | 079999 E032100.0000075 (la clave presupuestal es solo para escuelas de sostenimiento público)

![](_page_54_Picture_136.jpeg)

Nombre de la escuela Clavecct turno 1 RICARDO LOPEZ MENDEZ 31EES0076Y

2: Vespertino 1: Matutino

Director(a) o Magatro Encargado

OCENERY STADO Supervisor(a)/Inspector(a) de **JUCACION** 

MANUEL OJEDA CASTELLANOS

4 : Discontinuo

Favor de seiter y firmer para que el oficio tenga volidez

3: Nocturno

ROLANDO ALBERTO MANZANO EUAN

![](_page_54_Picture_17.jpeg)

Entregar junto con su estadística.

THECCION DE EDUC SECUNDARIA CLEARTANENTC STOLAGARIAS **ESTAINIES** ZUL-CSLUMO13

CAPTURA 911 - ESTADISTICA

Imprimir Original y copia

![](_page_55_Picture_0.jpeg)

![](_page_55_Picture_1.jpeg)

Mérida, Yucatán a 3 de octubre de 2022 Oficio No.05 Asunto: Actualización de Supervisora

C.P. Daniel Humberto Hoyos Figueroa Director de Planeación Presente

> Con atención: Mtro. Daniel Aguilar Faisal Jefe del Departamento de Estadística

Me dirijo a usted, respetuosamente para informarle que la Supervisión de Secundaria con clave 31FIS0003A ha tenido un cambio de titular, siendo el anterior el Profesor Rubén Anselmo Pérez Aguilar y ahora el actual es la Dra. Elsa del Rosario Pech Ceballos, mencionando sus datos indicados al calce de este escrito.

Lo anterior es con la finalidad de solicitarle de la manera más amable, se realice la actualización de los nuevos registros en la base de datos oficial que opera en el Departamento de Estadística.

Sin otro particular le agradezco de antemano su valiosa atención a mi petición.

#### **DATOS PRINCIPALES A INCLUIR**

FIRMA DE LA SUPERVISORA ACTUAL

MUNICIPIO, MERIDA LOCALIDAD, YUCATAN CURP: PECE500802MYNC8L00 RFC: PECE5008024M0 CORREO ELECTRONICO: pech.ceballos.e@gmail.com NUMERO DE CELULAR:9991274288

**SECUNDARIAS GENERALES** MSFECCION GENEDA Dra. Elsa del Rosario Pech Ceballos

RNO DEL ESTADO recretaria de Educación Digital of Finención Sécunda

Mtra. Brenda Guadalupe Ruz Durán

# **Oficio** actualización de Supervisión

Reporte 911 generado por el Sistema de Registro **Estatal** 

CAPTURA 911 - ESTADISTICA

![](_page_56_Picture_1.jpeg)

Secretaria de Educación del Gobierno del Estado de Yucatán **2023 -2024** Captura Estatal Formato 911 Comprobante de captura

![](_page_56_Picture_3.jpeg)

Mérida, Yucatán a 21 de Octubre 2023

![](_page_56_Picture_73.jpeg)

I. Existencia y grupos del ciclo 2018-2019

1.Existencia y Grupos

![](_page_56_Picture_74.jpeg)

I. Grupos y personal directivo y docente del ciclo 2019-2020

![](_page_56_Picture_75.jpeg)

Cantidad de personal por tiempo, por grado del ciclo 2019-2020

![](_page_56_Picture_76.jpeg)

![](_page_56_Picture_77.jpeg)

![](_page_56_Picture_78.jpeg)

MARIA GUADALUPE DE JESUS CERVERA PAVIA

**HEYDER RAUL ROSADO MARTINEZ** 

**Firma del Director** 

Firma del Supervisor

![](_page_57_Picture_0.jpeg)

![](_page_57_Picture_2.jpeg)

58

# **Oficios de actualización**

## **S E C U N D A R I A**

**(Sistema de Captura Estatal - SIGE)**

**Los cambios de Director (a) y de supervisión, se enviarán escaneados al correo:**

**jose.calvario.segey@gmail.com**

![](_page_58_Picture_92.jpeg)

Cambio en el centro trabajo

**ESTE FORMATO DEBE POR EL RESPONSABLE DE TRABAJO, ÁREA ADMINISTRATIVA Y SE ENTREGARÁ LA DIRECCIÓN DE MEDIANTE OFICIO**

CAPTURA 911 - ES

# Cambios en el centro de trabajo

**ESTE FORMATO DEBE SER FIRMADO POR EL TITULAR DEL NIVEL, ÁREA EDUCATIVA O ADMINISTRATIVA Y SE ENTREGARÁ A LA DIRECCIÓN DE PLANEACIÓN MEDIANTE OFICIO**

CAPTURA 911 - ESTADISTICA

![](_page_59_Picture_38.jpeg)

![](_page_60_Picture_0.jpeg)

61

## **FORMATO CCT-NM "NOTIFICACIÓN DE MOVIMIENTOS EN EL CATÁLOGO DE CENTROS DE TRABAJO"**

**PARA EFECTUAR SU TRÁMITE** 

PARA DAR ATENCIÓN Y ASESORAMIENTO DEL LLENADO Y REQUISITOS, FAVOR DE CONTACTAR CON LA LIC. MARICARMEN SOSA MUY, A LOS SIGUIENTES CORREOS:

**maricarmen.sosa@yucatan.gob.mx maricarmensosa83@gmail.com**

CAPTURA 911 - ESTADISTICA

![](_page_61_Picture_0.jpeg)

#### 911.5

62

# **911 - Inicio de Cursos 2023-2024**

# Consideraciones del usuario para realizar sus reportes vía telefónica o correo

![](_page_61_Picture_5.jpeg)

![](_page_62_Picture_0.jpeg)

#### 911.5

63

# **911 - Inicio de Cursos 2023-2024**

Información a proporcionar para su debida atención

- CLAVE DE CENTRO DE TRABAJO
- $\triangleright$  TURNO
- $\triangleright$  MUNICIPIO
- NOMBRE COMPLETO DEL QUE ENVÍA ELCORREO
- $\triangleright$  CELULAR
- $\triangleright$  ASUNTO: INDICAR EN QUE SE LE VA A AYUDAR
- DATOS A CAPTURAR CLARAMENTE

# **Comunicado con datos a capturar**

Buenas tardes, por este medio le solicito el cambio de nombre de Director y Supervisor, en la plataforma de la Estadística 911 del T, ya que actualmente siguen apareciendo los anteriores y se cerro la captura por error sin quardarlos cambios.

A continuación dejo los datos de la directora:

LEP. WENDY BEATRIZ BEH MEJIA CURP: BEMW850620MYNHJN05 RFC: BEMW850620IX3 CLAVE PRESUPUESTAL: 079829e1489.00.0000055 CORREO: xaron luz@outlook.com CELULAR: 9993359000

Datos del supervisor:

MTRO, JOSE FERNANDO DIAZ CHI CURP: DICF691117HYNZHR05 RFC: DICF6911178A8 CLAVE PRESUPUESTAL: 079829E148100.0310005 CORREO: fdodchi@hotmail.com CELULAR: 9971083163

Sin más por el momento, y en espera de su apoyo, me despido enviándole un gran so

**EJEMPLO : SE REPORTA QUE EL** 

**)**

**SISTEMA NO PERMITE CAPTURAR LOS DATOS DEL DIRECTOR (A) Y / O DE SUPERVISOR (A), EN TAL SITUACIÓN NOS DEBEN ENVIAR LOS DATOS A INGRESAR VÍA CORREO ELECTRÓNICO**

LTS. Alejandra Gpe. Cardeña Cauich

CAPTURA 911 - ESTADISTICA

![](_page_64_Picture_0.jpeg)

![](_page_64_Picture_2.jpeg)

65

# **911 - Inicio de Cursos 2023-2024**

## **SISTEMA DE REGISTRO ESTATAL Atención en general**

 CORREO DE LA MESA DE ATENCIÓN A USUARIOS QUE TENGAN DUDAS O PROBLEMAS CON LA CAPTURA DE LA 911 :

# **sep.f911.yucatan@gmail.com**

![](_page_65_Picture_0.jpeg)

![](_page_65_Picture_2.jpeg)

66

# **911 - Inicio de Cursos 2023-2024**

## **SISTEMA DE REGISTRO ESTATAL**

Atención en línea:

**Tel. (999) 930-39-50, Ext. 51280, 51171, y 51288 Horario de 8:30 a 14:30 hrs.**

![](_page_66_Picture_0.jpeg)

![](_page_66_Picture_2.jpeg)

67

# **Proceso 911 Inicio de Cursos 2023-2024**

# **¡Muchas Gracias por su atención!**

CAPTURA 911 - ESTADISTICA